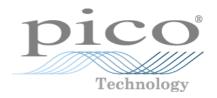

# PicoScope 4000 Series PC Oscilloscopes

Programmer's Guide

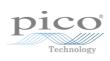

# Contents

| 1 Welcome                                               | 1  |
|---------------------------------------------------------|----|
| 2 Introduction                                          | 2  |
| 1 Software licence conditions                           | 2  |
| 2 Trademarks                                            |    |
| 3 Company details                                       |    |
| • •                                                     |    |
| 3 Product information                                   | 4  |
| 1 System requirements                                   | 4  |
| 2 Installation instructions                             | 5  |
| 4 Programming with the PicoScope 4000 Series            | 6  |
| 1 Driver                                                | 6  |
| 2 System requirements                                   | 6  |
| 3 Voltage ranges                                        |    |
|                                                         |    |
| 4 Channel selection                                     |    |
| 5 Triggering                                            | 7  |
| 6 Sampling modes                                        | 8  |
| 1 Block mode                                            | 8  |
| 2 Rapid block mode                                      | 10 |
| 3 ETS (Equivalent Time Sampling) ·····                  | 14 |
| 4 Ju Canning mode                                       | 15 |
| 5 Red leving stored data                                | 16 |
| 7 Oversampling                                          | 16 |
| 8 Timebases                                             | 17 |
| 9 Combining several oscilloscopes                       | 18 |
| 10 API functions                                        |    |
|                                                         | 20 |
| i ps-totobiockiteauy                                    | 21 |
| 2 ps-1000 close of the                                  | 22 |
| •                                                       | 23 |
| 1                                                       | 24 |
| 6 ps4000GetChannelInformation                           | 25 |
| 7 ps4000GetMaxDownSampleRatio                           | 26 |
| 8 ps4000GetStreamingLatestValues                        | 27 |
|                                                         | 28 |
| 10 ps4000GetTimebase2                                   | 29 |
| 11 ps4000GetTriggerChannelTimeOffset ·····              | 30 |
| 12 ps4000GetTriggerChannelTimeOffset64                  | 31 |
| 13 ps4000GetTriggerTimeOffset                           | 32 |
| 14 ps4000GetTriggerTimeOffset64 ·····                   | 33 |
| 15 63-1000 decommine                                    | 34 |
| 10 ps4000 det values                                    | 35 |
| 17 ps-1000dec values/sylle                              | 36 |
| 10 p3+000 dct valuesbalk                                | 37 |
| 19 ps4000GetValuesTriggerChannelTimeOffsetBulk ········ | 38 |
| 20 ps4000GetValuesTriggerChannelTimeOffsetBulk64 ···    | 39 |
| 21 ps4000GetValuesTriggerTimeOffsetBulk ·····           | 40 |

| 22 ps4000GetValuesTriggerTimeOffsetBulk64 ······           | 41  |
|------------------------------------------------------------|-----|
|                                                            | 42  |
| 24 ps4000isLedi lasilling                                  | 43  |
| 25 ps-roodsineady                                          | 44  |
| 26 ps4000lsTriggerOrPulseWidthQualifierEnabled ··········· | 45  |
| 27 ps4000MemorySegments                                    | 46  |
| 28 ps4000NoOfStreamingValues ·····                         |     |
|                                                            | 48  |
| 30 ps4000OpenUnitAsync                                     | 49  |
| 31 ps4000OpenUnitAsyncEx ·····                             | 50  |
| JE PITOUU PCHUINCEX                                        | 51  |
| 33 ps4000OpenUnitProgress ······                           | 52  |
| 34 ps4000Kuiiblock                                         | 53  |
| 33 p34000Kun3ti canning                                    | 55  |
| 36 ps4000RunStreamingEx                                    | 57  |
| 37 ps-1000setBwi liter                                     | 59  |
| 38 ps4000SetChannel                                        | 60  |
| 37 ps-toogetbatabullel                                     | 61  |
| 40 ps4000SetDataBufferBulk ······                          |     |
|                                                            | 63  |
| 42 ps4000SetDataBuffersWithMode                            | 64  |
| 43 ps4000SetDataBufferWithMode ······                      | 65  |
| 77 P370003CLEC3                                            | 66  |
| 45 ps4000SetEtsTimeBuffer ·····                            | 67  |
| 46 ps4000SetEtsTimeBuffers                                 | 68  |
| 47 ps4000SetExtTriggerRange ·····                          | 69  |
| 48 ps4000SetNoOfCaptures                                   | 70  |
| 49 ps4000SetPulseWidthQualifier                            | 71  |
| 50 ps4000SetSigGenArbitrary ·····                          | 73  |
| 51 ps4000SetSigGenBuiltIn                                  | 76  |
| 52 ps4000SetSimpleTrigger ·····                            | 78  |
| 53 ps4000SetTriggerChannelConditions                       | 79  |
| 54 ps4000SetTriggerChannelDirections ·····                 | 81  |
| 55 ps4000SetTriggerChannelProperties ·····                 | 82  |
| 56 ps4000SetTriggerDelay                                   |     |
| 57 ps4000SigGenSoftwareControl                             | 85  |
| 30 p370003top                                              | 86  |
| 59 ps4000StreamingReady                                    | 87  |
| I Enumerated types and constants                           | 88  |
| 2 Driver error codes ·····                                 | 94  |
| 3 Programming examples                                     |     |
| 1 C                                                        | 97  |
|                                                            | 97  |
|                                                            | 98  |
|                                                            | 100 |
| ssary                                                      | 100 |
|                                                            |     |
|                                                            |     |

# 1 Welcome

The PicoScope 4000 Series of PC Oscilloscopes from Pico Technology is a range of compact, high-resolution scope units designed to replace traditional bench-top oscilloscopes.

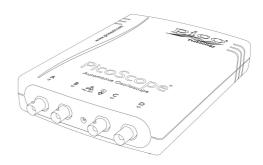

This manual explains how to use the Application Programming Interface (API) for the PicoScope 4000 Series scopes. For more information on the hardware, see the <u>PicoScope 4000 Series User's Guide</u> available as a separate manual.

2 Introduction

# 2 Introduction

#### 2.1 Software licence conditions

The material contained in this release is licensed, not sold. Pico Technology Limited grants a licence to the person who installs this software, subject to the conditions listed below.

Access. The licensee agrees to allow access to this software only to persons who have been informed of these conditions and agree to abide by them.

Usage. The software in this release is for use only with Pico products or with data collected using Pico products.

Copyright. Pico Technology Ltd. claims the copyright of, and retains the rights to, all material (software, documents, etc.) contained in this SDK except the example programs. You may copy and distribute the SDK without restriction, as long as you do not remove any Pico Technology copyright statements. The example programs in the SDK may be modified, copied and distributed for the purpose of developing programs to collect data using Pico products.

Liability. Pico Technology and its agents shall not be liable for any loss, damage or injury, howsoever caused, related to the use of Pico Technology equipment or software, unless excluded by statute.

Fitness for purpose. As no two applications are the same, Pico Technology cannot guarantee that its equipment or software is suitable for a given application. It is your responsibility, therefore, to ensure that the product is suitable for your application.

Mission-critical applications. This software is intended for use on a computer that may be running other software products. For this reason, one of the conditions of the licence is that it excludes use in mission-critical applications, for example life support systems.

Viruses. This software was continuously monitored for viruses during production, but you are responsible for virus-checking the software once it is installed.

Support. If you are dissatisfied with the performance of this software, please contact our technical support staff, who will try to fix the problem within a reasonable time. If you are still dissatisfied, please return the product and software to your supplier within 28 days of purchase for a full refund.

Upgrades. We provide upgrades, free of charge, from our web site at www.picotech. com. We reserve the right to charge for updates or replacements sent out on physical media.

## 2.2 Trademarks

Windows, Excel and Visual Basic are registered trademarks or trademarks of Microsoft Corporation in the USA and other countries. Delphi is a registered trademark of Embarcadero Technologies. Agilent VEE is a registered trademark of Agilent Technologies, Inc. LabView is a registered trademark of National Instruments Corporation.

Pico Technology and PicoScope are trademarks of Pico Technology Limited, registered in the United Kingdom and other countries.

PicoScope and Pico Technology are registered in the U.S. Patent and Trademark Office.

# 2.3 Company details

Address: Pico Technology

James House

Colmworth Business Park

St Neots

Cambridgeshire

PE19 8YP

United Kingdom

Phone: +44 (0) 1480 396 395 Fax: +44 (0) 1480 396 296

Email:

Technical Support: <a href="mailto:support@picotech.com">support@picotech.com</a></a>
<a href="mailto:support@picotech.com">support@picotech.com</a></a>
<a href="mailto:sales@picotech.com">sales@picotech.com</a>

Web site: <u>www.picotech.com</u>

4 Product information

# 3 Product information

# 3.1 System requirements

Using with PicoScope for Windows

To ensure that your <u>PicoScope 4000 Series</u> PC Oscilloscope operates correctly with the <u>PicoScope</u> software, you must have a computer with at least the minimum system requirements to run one of the supported operating systems, as shown in the following table. The performance of the oscilloscope will be better with a more powerful PC. Please note the PicoScope software is not installed as part of the SDK.

| Item                 | Specification                                                                 |  |  |
|----------------------|-------------------------------------------------------------------------------|--|--|
| On a mating a system | Windows XP SP2<br>Windows Vista                                               |  |  |
| Operating system     | Windows 7                                                                     |  |  |
|                      | 32 bit and 64* bit versions supported                                         |  |  |
| Processor            |                                                                               |  |  |
| Memory               | As required by Windows                                                        |  |  |
| Free disk space      |                                                                               |  |  |
| Ports                | USB 2.0 compliant port (recommended) USB 1.1 compliant port (not recommended) |  |  |

<sup>\*</sup> While the driver will run on a 64 bit operating system, the driver itself is 32 bit, and therefore will run as 32 bit.

Using with custom applications

Drivers are available for the operating systems mentioned above.

## 3.2 Installation instructions

#### **IMPORTANT**

Do not connect your PicoScope 4000 Series scope device to the PC before you have installed the Pico Technology software.

If you do, Windows might not recognise the scope device correctly.

#### Procedure

- Follow the instructions in the Installation Guide included with your product package.
- Connect your PC Oscilloscope to the PC using the USB cable supplied.

#### Checking the installation

Once you have installed the software and connected the PC Oscilloscope to the PC, start the <a href="PicoScope">PicoScope</a> software. PicoScope should now display any signal connected to the scope inputs. If a probe is connected to your oscilloscope, you should see a small 50 or 60 hertz signal in the oscilloscope window when you touch the probe tip with your finger.

Moving your PicoScope PC Oscilloscope to another USB port

#### Windows XP SP2

When you first installed the PicoScope 4000 Series PC Oscilloscope by plugging it into a <u>USB</u> port, Windows associated the Pico <u>driver</u> with that port. If you later move the oscilloscope to a different USB port, Windows will display the "New Hardware Found Wizard" again. When this occurs, just click "Next" in the wizard to repeat the installation. If Windows gives a warning about Windows Logo Testing, click "Continue Anyway". As all the software you need is already installed on your computer, there is no need to insert the Pico Software CD again.

#### Windows Vista and Windows 7

The process is automatic. When you move the device from one port to another, Windows displays an "Installing device driver software" message and then a "PicoScope 4000 series PC Oscilloscope" message. The PC Oscilloscope is then ready for use.

# 4 Programming with the PicoScope 4000 Series

The ps4000.dll dynamic link library in your PicoScope installation directory allows you to program a <u>PicoScope 4000 Series oscilloscope</u> using standard C <u>function calls.</u>

A typical program for capturing data consists of the following steps:

- Open the scope unit.
- Set up the input channels with the required voltage ranges and coupling mode.
- Set up <u>triggering</u>.
- Start capturing data. (See <u>Sampling modes</u>, where programming is discussed in more detail.)
- Wait until the scope unit is ready.
- Stop capturing data.
- Copy data to a buffer.
- Close the scope unit.

Numerous <u>sample programs</u> are installed with your PicoScope software. These show how to use the functions of the driver software in each of the modes available.

#### 4.1 Driver

Your application will communicate with a PicoScope 4000 API driver called ps4000. dll. The driver exports the PicoScope 4000 <u>function definitions</u> in standard C format, but this does not limit you to programming in C. You can use the API with any programming language that supports standard C calls.

The API driver depends on a kernel driver, picopp.sys, which works with 32-bit Windows XP SP2, Windows Vista and Windows 7. For 64-bit versions, the API depends on the winusb.sys kernel driver. Your application does not need to call the kernel driver. Once you have installed the PicoScope 6 software, Windows automatically installs the kernel driver when you plug in the PicoScope 4000 Series PC Oscilloscope for the first time.

# 4.2 System requirements

General requirements
See System Requirements.

#### **USB**

The PicoScope 4000 driver offers three different methods of recording data, all of which support both USB 1.1 and USB 2.0, although the fastest transfer rates between the PC and the PicoScope 4000 are achieved using USB 2.0.

# 4.3 Voltage ranges

The <u>ps4000SetChannel</u> function allows you to set the voltage range of each input channel of the scope. Each device in the PicoScope 4000 series has its own set of voltage ranges described in its data sheet. Each sample is normalized to 16 bits resulting in values returned to your application as follows:

| Constant         | Voltage | Value returned |      |
|------------------|---------|----------------|------|
| Constant         | Voltage | decimal        | hex  |
| PS4000_MAX_VALUE |         | 32 764         | 7FFC |
| or               | maximum |                |      |
| PS4262_MAX_VALUE |         | 32 767         | 7FFF |
| N/A              | zero    | 0              | 0000 |
| PS4000_MIN_VALUE |         | -32 764        | 8004 |
| or               | minimum |                |      |
| PS4262_MIN_VALUE |         | -32 767        | 8001 |
| PS4000_LOST_DATA | Note 1  | -32 768        | 8000 |

1. In <u>streaming mode</u>, this special value indicates a buffer overrun.

#### 4.4 Channel selection

You can switch each channel on and off, and set its coupling mode to either AC or DC, using the <u>ps4000SetChannel</u> function.

• DC coupling: The scope accepts all input frequencies from zero (DC) up to its

maximum analogue bandwidth.

AC coupling: The scope accepts input frequencies from a few hertz up to its

maximum analogue bandwidth. The lower -3 dB cutoff frequency

is about 1 hertz.

# 4.5 Triggering

PicoScope 4000 Series PC Oscilloscopes can either start collecting data immediately, or be programmed to wait for a trigger event to occur. In both cases you need to use the three PicoScope 4000 trigger functions. These can be run collectively by calling <a href="mailto:ps4000SetSimpleTrigger">ps4000SetSimpleTrigger</a>, or singularly:

- ps4000SetTriggerChannelConditions
- ps4000SetTriggerChannelDirections
- ps4000SetTriggerChannelProperties

A trigger event can occur when one of the signal or trigger input channels crosses a threshold voltage on either a rising or a falling edge.

The driver supports these triggering methods:

- Simple Edge
- Advanced Edge
- Windowing
- Pulse width
- Logic
- Delay
- Drop-out
- Runt

# 4.6 Sampling modes

PicoScope 4000 Series PC Oscilloscopes can run in various sampling modes.

- Block mode. In this mode, the scope stores data in internal RAM and then transfers it to the PC. When the data has been collected it is possible to examine the data, with an optional <u>aggregation</u> factor. The data is lost when a new run is started in the same <u>segment</u>, the settings are changed, or the scope is powered down.
- Rapid block mode. This is a variant of block mode that allows you to capture more than one waveform at a time with a minimum of delay between captures. You can use aggregation in this mode if you wish.
- <u>Streaming mode.</u> In this mode, data is passed directly to the PC without being stored in the scope's internal RAM. This enables long periods of slow data collection for chart recorder and data-logging applications. Streaming mode provides fast streaming at up to 6.6 MS/s (150 ns per sample). Aggregation and triggering are supported in this mode.

In all sampling modes, the driver returns data asynchronously using a *callback*. This is a call to one of the functions in your own application. When you request data from the scope, you pass to the driver a pointer to your callback function. When the driver has written the data to your buffer, it makes a *callback* (calls your function) to signal that the data is ready. The callback function then signals to the application that the data is available.

Because the callback is called asynchronously from the rest of your application, in a separate thread, you must ensure that it does not corrupt any global variables while it runs.

In block mode, you can also poll the driver instead of using a callback.

#### 4.6.1 Block mode

In block mode, the computer prompts a <u>PicoScope 4000 series</u> PC Oscilloscope to collect a block of data into its internal memory. When the oscilloscope has collected the whole block, it signals that it is ready and then transfers the whole block to the computer's memory through the USB port.

- Block size. The maximum number of values depends upon the size of the oscilloscope's memory. The memory buffer is shared between the enabled channels, so if two channels are enabled, each receives half the memory. These features are handled transparently by the driver. The block size also depends on the number of memory segments in use (see ps4000MemorySegments).
- Sampling rate. The PicoScope 4000 Series PC Oscilloscopes can sample at a number of different rates according to their model, selected <u>timebase</u> and the combination of channels that are enabled. The maximum sampling rate can be achieved with a single channel enabled, or with these two-channel combinations: AC, AD, BC and BD. All other combinations limit the maximum sampling rate of scope, as specified in its Data Sheet.
- Setup time. The driver normally performs a number of setup operations, which can take up to 50 milliseconds, before collecting each block of data. If you need to collect data with the minimum time interval between blocks, use <a href="mailto:rapid block mode">rapid block mode</a> and avoid calling setup functions between calls to <a href="mailto:ps4000RunBlock">ps4000RunBlock</a>, <a href="ps4000Stop">ps4000Stop</a> and <a href="ps4000GetValues">ps4000GetValues</a>.

- Aggregation. When the data has been collected, you can set an optional aggregation factor and examine the data. Aggregation is a process that reduces the amount of data by combining adjacent samples using a maximum/minimum algorithm. It is useful for zooming in and out of the data without having to repeatedly transfer the entire contents of the scope's buffer to the PC.
- Memory segmentation. The scope's internal memory can be divided into segments so that you can capture several waveforms in succession. Configure this using ps4000MemorySegments.
- Data retention. The data is lost when a new run is started in the same segment or the scope is powered down.

See <u>Using block mode</u> for programming details.

#### 4.6.1.1 Using block mode

This is the general procedure for reading and displaying data in <u>block mode</u> using a single <u>memory segment:</u>

- 1. Open the oscilloscope using ps40000penUnit.
- 2. Select channel ranges and AC/DC coupling using ps4000SetChannel.
- 3. Using <u>ps4000GetTimebase</u>, select timebases until the required nanoseconds per sample is located.
- 4. Use the trigger setup functions [1] [2] [3] to set up the trigger if required.
- 5. Start the oscilloscope running using ps4000RunBlock.
- 6. Wait until the oscilloscope is ready using the ps4000BlockReady callback.
- 7. Use ps4000SetDataBuffer to tell the driver where your memory buffer is.
- 8. Transfer the block of data from the oscilloscope using ps4000GetValues.
- 9. Display the data.
- 10. Repeat steps 5 to 9.
- 11. Stop the oscilloscope using ps4000Stop.

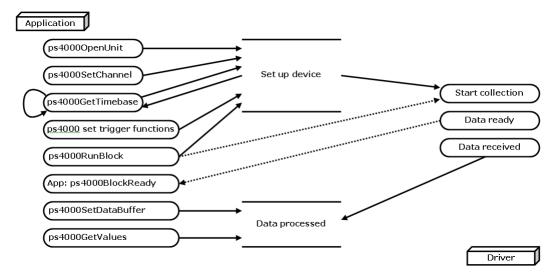

12. Request new views of stored data using different aggregation parameters: see Retrieving stored data.

## 4.6.2 Rapid block mode

In normal block mode, the PicoScope 4000 series scopes collect one waveform at a time. You start the the device running, wait until all samples are collected by the device, and then download the data to the PC or start another run. There is a time overhead of tens of milliseconds associated with starting a run, causing a gap between waveforms. When you collect data from the device, there is another minimum time overhead which is most noticeable when using a small number of samples.

Rapid block mode allows you to sample several waveforms at a time with the minimum time between waveforms. It reduces the gap from milliseconds to about 2.5 microseconds.

See <u>Using rapid block mode</u> for details.

#### 4.6.2.1 Using rapid block mode

You can use <u>rapid block mode</u> with or without <u>aggregation</u>. The following procedure shows you how to use it without aggregation.

#### Without aggregation

- 1. Open the oscilloscope using ps40000penUnit.
- 2. Select channel ranges and AC/DC coupling using ps4000SetChannel.
- 3. Using <u>ps4000GetTimebase</u>, select timebases until the required nanoseconds per sample is located.
- 4. Use the trigger setup functions [1] [2] [3] to set up the trigger if required.
- 5. Set the number of memory segments equal to or greater than the number of captures required using <u>ps4000MemorySegments</u>. Use <u>ps4000SetNoOfCaptures</u> before each run to specify the number of waveforms to capture.
- 6. Start the oscilloscope running using ps4000RunBlock.
- 7. Wait until the oscilloscope is ready using the ps4000BlockReady callback.
- 8. Use ps4000SetDataBufferBulk to tell the driver where your memory buffers are.
- 9. Transfer the blocks of data from the oscilloscope using ps4000GetValuesBulk.
- 10. Retrieve the time offset for each data segment using ps4000GetValuesTriggerTimeOffsetBulk64.
- 11. Display the data.
- 12. Repeat steps 6 to 11 if necessary.
- 13. Stop the oscilloscope using ps4000Stop.

#### With aggregation

To use rapid block mode with aggregation, follow steps 1 to 9 above and then proceed as follows:

- 10a. Call <u>ps4000SetDataBuffers</u> to set up one pair of buffers for every waveform segment required.
- 11a. Call ps4000GetValues for each pair of buffers.
- 12a. Retrieve the time offset for each data segment using ps4000GetTriggerTimeOffset64.

Continue from step 13 above.

#### 4.6.2.2 Rapid block mode example 1: no aggregation

```
#define MAX_SAMPLES 1000
```

Set up the device up as usual.

- Open the device
- Channels
- Trigger
- Number of memory segments (this should be equal or more than the no of captures required)

```
// set the number of waveforms to 100
ps4000SetNoOfCaptures (handle, 100);
pParameter = false;
ps4000RunBlock
(
  handle,
  0,
                       //noOfPreTriggerSamples,
  10000,
                       // noOfPostTriggerSamples,
                       // timebase to be used,
  1,
                       // oversample
  1.
  &timeIndisposedMs,
                       // oversample
  lpReady,
  &pParameter
);
```

Comment: these variables have been set as an example and can be any valid value. pParameter will be set true by your callback function lpReady.

```
while (!pParameter) Sleep (0);
for (int i = 0; i < 10; i++)
{
   for (int c = PS4000_CHANNEL_A; c <= PS4000_CHANNEL_D; c++)
   {
      ps4000SetDataBufferBulk
      (
          handle,
          c,
          &buffer[c][i],
          MAX_SAMPLES,
          i
      );
   }
}</pre>
```

Comments: buffer has been created as a two-dimensional array of pointers to shorts, which will contain 1000 samples as defined by MAX\_SAMPLES. There are only 10 buffers set, but it is possible to set up to the number of captures you have requested.

Comments: the number of samples could be up to noOfPreTriggerSamples + noOfPostTriggerSamples, the values set in ps4000RunBlock. The samples are always returned from the first sample taken, unlike the ps4000GetValues function which allows the sample index to be set. This function does not support aggregation. The above segments start at 10 and finish at 19 inclusive. It is possible for the fromSegmentIndex to wrap around to the toSegmentIndex, by setting the fromSegmentIndex to 98 and the toSegmentIndex to 7.

```
ps4000GetValuesTriggerTimeOffsetBulk64
(
   handle,
   times,
   timeUnits,
   10,
   19
)
```

Comments: the above segments start at 10 and finish at 19 inclusive. It is possible for the fromSegmentIndex to wrap around to the toSegmentIndex, if the fromSegmentIndex is set to 98 and the toSegmentIndex to 7.

#### 4.6.2.3 Rapid block mode example 2: using aggregation

```
#define MAX_SAMPLES 1000
```

Set up the device up as usual.

- Open the device
- Channels
- Trigger
- Number of memory segments (this should be equal or more than the no of captures required)

```
// set the number of waveforms to 100
ps4000SetNoOfCaptures (handle, 100);
pParameter = false;
ps4000RunBlock
  handle,
                      //noOfPreTriggerSamples,
  1000000,
                      // noOfPostTriggerSamples,
                      // timebase to be used,
  1,
                      // oversample
  1,
  &timeIndisposedMs,
                      // oversample
  lpReady,
  &pParameter
);
```

Comments: the set-up for running the device is exactly the same whether or not aggregation will be used when you retrieve the samples.

```
for (int c = PS4000_CHANNEL_A; c <= PS4000_CHANNEL_D; c++)
{
   ps4000SetDataBuffers
   (
     handle,
     c,
     &bufferMax[c],
     &bufferMin[c]
     MAX_SAMPLES,
   );
}</pre>
```

Comments: since only one waveform will be retrieved at a time, you only need to set up one pair of buffers; one for the maximum samples and one for the minimum samples. Again, the buffer sizes are 1000 samples.

```
for (int segment = 10; segment < 20; segment++)
{
  ps4000GetValues
  (
   handle,
   0,
   &noOfSamples, // set to MAX_SAMPLES on entering
   1000,
   &downSampleRatioMode, //set to RATIO_MODE_AGGREGATE
   index,
   overflow</pre>
```

```
ps4000GetTriggerTimeOffset64
(
   handle,
   &time,
   &timeUnits,
   index
)
}
```

Comments: each waveform is retrieved one at a time from the driver with an aggregation of 1000.

## 4.6.3 ETS (Equivalent Time Sampling)

Note: ETS mode is not supported by the PicoScope 4262 oscilloscope.

ETS is a way of increasing the effective sampling rate of the scope when capturing repetitive signals. It is a modified form of <u>block mode</u>, and is controlled by the <u>ps4000SetTrigger</u> and <u>ps4000SetEts</u> functions.

- Overview. ETS works by capturing several cycles of a repetitive waveform, then combining them to produce a composite waveform that has a higher effective sampling rate than the individual captures. The scope hardware adds a short, variable delay, which is a small fraction of a single sampling interval, between each trigger event and the subsequent sample. This shifts each capture slightly in time so that the samples occur at slightly different times relative to those of the previous capture. The result is a larger set of samples spaced by a small fraction of the original sampling interval. The maximum effective sampling rates that can be achieved with this method are listed in the User's Guide for the scope device.
- Trigger stability. Because of the high sensitivity of ETS mode to small time differences, the trigger must be set up to provide a stable waveform that varies as little as possible from one capture to the next.
- Callback. ETS mode returns data to your application using the ps4000BlockReady callback function.

```
Applicability

Available in block mode only.

Not suitable for one-shot (non-repetitive) signals.

Aggregation and oversampling are not supported.

Edge-triggering only.

Auto trigger delay (autoTriggerMilliseconds) is ignored.
```

#### 4.6.3.1 Using ETS mode

Since <u>ETS mode</u> is a type of block mode, the procedure is the same as the one described in <u>Using block mode</u>.

## 4.6.4 Streaming mode

Streaming mode can capture data without the gaps that occur between blocks when using <u>block mode</u>. It can transfer data to the PC at speeds of up to 6.6 million samples per second (150 nanoseconds per sample), depending on the computer's performance. This makes it suitable for high-speed data acquisition, allowing you to capture long data sets limited only by the computer's memory.

- Aggregation. The driver returns <u>aggregated readings</u> while the device is streaming. If aggregation is set to 1 then only one buffer is returned per channel. When aggregation is set above 1 then two buffers (maximum and minimum) per channel are returned.
- Memory segmentation. The memory can be divided into <u>segments</u> to reduce the latency of data transfers to the PC. However, this increases the risk of losing data if the PC cannot keep up with the device's sampling rate.

See <u>Using streaming mode</u> for programming details.

#### 4.6.4.1 Using streaming mode

This is the general procedure for reading and displaying data in <u>streaming mode</u> using a single <u>memory segment:</u>

- 1. Open the oscilloscope using ps40000penUnit.
- 2. Select channels, ranges and AC/DC coupling using ps4000SetChannel.
- 3. Use the trigger setup functions [1] [2] [3] to set up the trigger if required.
- 4. Call ps4000SetDataBuffer to tell the driver where your data buffer is.
- 5. Set up aggregation and start the oscilloscope running using ps4000RunStreaming.
- 6. Call ps4000GetStreamingLatestValues to get data.
- 7. Process data returned to your application's function. This example is using Auto Stop, so after the driver has received all the data points requested by the application, it stops the device streaming.
- 8. Call ps4000Stop, even if Auto Stop is enabled.

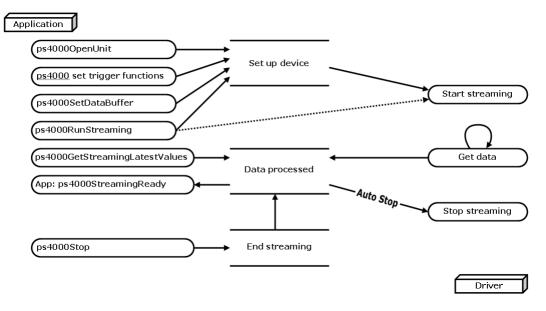

9. Request new views of stored data using different aggregation parameters: see Retrieving stored data.

## 4.6.5 Retrieving stored data

You can collect data from the PicoScope 4000 driver with a different aggregation factor when <a href="mailto:ps4000RunBlock">ps4000RunBlock</a> or <a href="mailto:ps4000RunStreaming">ps4000RunStreaming</a> has already been called and has successfully captured all the data. Use <a href="mailto:ps4000GetValuesAsync">ps4000GetValuesAsync</a>.

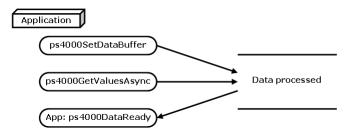

# 4.7 Oversampling

When the oscilloscope is operating at sampling rates less than its maximum, it is possible to oversample. Oversampling is taking more than one measurement during a time interval and returning the average as one sample. The number of measurements per sample is called the oversampling factor. If the signal contains a small amount of Gaussian noise, this technique can increase the effective <u>vertical resolution</u> of the oscilloscope by *n* bits, where *n* is given approximately by the equation below:

$$n = log$$
 (oversampling factor) /  $log 4$ 

Conversely, for an improvement in resolution of n bits, the oversampling factor you need is given approximately by:

#### oversampling factor = $4^n$

| Applicability | Available in block mode only.                           |
|---------------|---------------------------------------------------------|
|               | Cannot be used at the same time as <u>aggregation</u> . |

#### 4.8 Timebases

The API allows you to select one of  $2^{30}$  different timebases related to the maximum sampling rate of the oscilloscope. The timebases allow slow enough sampling in block mode to overlap the streaming sample intervals, so that you can make a smooth transition between block mode and streaming mode.

For all PicoScope 4000 series scopes except the PicoScope 4262, the range of timebase values is divided into "low" and "high" subranges, with the low subrange specifying a power of 2 and the high subrange specifying a fraction of the clock frequency. The PicoScope 4262 has a single range of timebases specifying a power of 2.

|              | Sampling interval (t)           |                              |                             |
|--------------|---------------------------------|------------------------------|-----------------------------|
|              | PicoScope 4223                  | PicoScope 4226               | PicoScope 4262              |
| Timebase (n) | PicoScope 4224                  | PicoScope 4227               |                             |
|              | PicoScope 4423                  |                              |                             |
|              | PicoScope 4424                  |                              |                             |
|              | 2 <sup>n</sup> / 80,000,000     | 2 <sup>n</sup> / 250,000,000 |                             |
|              |                                 |                              |                             |
| Low          | n=0: 12.5 ns                    | n=0*: 4 ns                   |                             |
| LOVV         | n=1: 25 ns                      | n=1: 8 ns                    | (n+1) / 10,000,000          |
|              | n=2: 50 ns                      | n=2: 16 ns                   |                             |
|              |                                 | n=3: 32 ns                   | n=0: 100 ns                 |
|              | (n-1) / 20,000,000              | (n-2) / 31,250,000           | n=1: 200 ns                 |
|              |                                 |                              | n=2: 300 ns                 |
|              | n=3: 100 ns                     | n=4: 64 ns                   |                             |
| High         | n=4: 150 ns                     | n=5: 96 ns                   | n=2 <sup>30</sup> -1:~107 s |
|              | n=5: 200 ns                     | n=6: 128 ns                  |                             |
|              |                                 |                              |                             |
|              | $n=2^{30}-1: \sim 54 \text{ s}$ | $n=2^{30}-1$ : ~34 s         |                             |

<sup>\*</sup> PicoScope 4227 only

| Applicability | Use <u>ps4000GetTimebase</u> API call. |  |
|---------------|----------------------------------------|--|
|---------------|----------------------------------------|--|

# 4.9 Combining several oscilloscopes

It is possible to collect data using up to 64 <u>PicoScope 4000 Series PC Oscilloscopes</u> at the same time, depending on the capabilities of the PC. Each oscilloscope must be connected to a separate USB port. The <u>ps40000penUnit</u> function returns a handle to an oscilloscope. All the other functions require this handle for oscilloscope identification. For example, to collect data from two oscilloscopes at the same time:

```
CALLBACK ps4000BlockReady(...)
// define callback function specific to application
handle1 = ps40000penUnit()
handle2 = ps40000penUnit()
ps4000SetChannel(handle1)
// set up unit 1
ps4000RunBlock(handle1)
ps4000SetChannel(handle2)
// set up unit 2
ps4000RunBlock(handle2)
// data will be stored in buffers
// and application will be notified using callback
ready = FALSE
while not ready
   ready = handle1_ready
   ready &= handle2_ready
```

Note: It is not possible to synchronise the collection of data between oscilloscopes that are being used in combination.

#### 4.10 API functions

The PicoScope 4000 Series API exports the following functions for you to use in your own applications. All functions are C functions using the standard call naming convention (\_\_stdcall). They are all exported with both decorated and undecorated names.

```
ps4000BlockReady: receive notification when block-mode data ready
ps4000CloseUnit: close a scope device
ps4000DataReady: indicate when post-collection data ready
ps4000EnumerateUnits: find out how many units are connected
ps4000FlashLed: flash the front-panel LED
ps4000GetChannelInformation: find out if extra ranges available
ps4000GetMaxDownSampleRatio: find out aggregation ratio for data
ps4000GetStreamingLatestValues: get streaming data while scope is running
ps4000GetTimebase: find out what timebases are available
ps4000GetTimebase2: find out what timebases are available
ps4000GetTriggerChannelTimeOffset: get trigger times from specified channel
ps4000GetTriggerChannelTimeOffset64: get trigger times from specified channel
ps4000GetTriggerTimeOffset: find out when trigger occurred (32-bit)
ps4000GetTriggerTimeOffset64: find out when trigger occurred (64-bit)
ps4000GetUnitInfo: read information about scope device
ps4000GetValues: retrieve block-mode data with callback
ps4000GetValuesAsync: retrieve streaming data with callback
ps4000GetValuesBulk: retrieve more than one waveform at a time
ps4000GetValuesTriggerChannelTimeOffsetBulk: retrieve time offset from a channel
ps4000GetValuesTriggerChannelTimeOffsetBulk64: retrieve time offset (64-bit)
ps4000GetValuesTriggerTimeOffsetBulk: retrieve time offset for a group of waveforms
ps4000GetValuesTriggerTimeOffsetBulk64: set the buffers for each waveform (64-bit)
ps4000HoldOff: set up the trigger holdoff
ps4000IsLedFlashing: read status of LED
ps4000IsReady: poll driver in block mode
ps4000IsTriggerOrPulseWidthQualifierEnabled: find out whether trigger is enabled
ps4000MemorySegments: divide scope memory into segments
ps4000NoOfStreamingValues: get number of samples in streaming mode
ps4000OpenUnit: open a scope device
ps4000OpenUnitAsync: open a scope device without waiting
ps4000OpenUnitAsyncEx: open a specified device without waiting
ps4000OpenUnitEx: open a specified device
ps4000OpenUnitProgress: check progress of OpenUnit call
ps4000RunBlock: start block mode
ps4000RunStreaming: start streaming mode
ps4000RunStreamingEx: start streaming mode with a specified data reduction mode
<u>ps4000SetChannel</u>: set up input channels
ps4000SetDataBuffer: register data buffer with driver
ps4000SetDataBufferBulk: set the buffers for each waveform
ps4000SetDataBuffers: register min/max data buffers with driver
ps4000SetDataBuffersWithMode: register data buffers and specify aggregation mode
ps4000SetDataBufferWithMode: register data buffer and specify aggregation mode
ps4000SetEts: set up equivalent-time sampling (ETS)
ps4000SetEtsTimeBuffer: set up 64-bit buffer for ETS time data
ps4000SetEtsTimeBuffers: set up 32-bit buffers for ETS time data
ps4000SetExtTriggerRange: set EXT trigger input range
ps4000SetPulseWidthQualifier: set up pulse width triggering
ps4000SetSigGenArbitrary: set up arbitrary waveform generator
ps4000SetSigGenBuiltIn: set up function generator
ps4000SetSimpleTrigger: set up level triggers only
ps4000SetTriggerChannelConditions: specify which channels to trigger on
ps4000SetTriggerChannelDirections: set up signal polarities for triggering
ps4000SetTriggerChannelProperties: set up trigger thresholds
ps4000SetTriggerDelay: set up post-trigger delay
ps4000SigGenSoftwareControl: trigger the signal generator
ps4000Stop: stop data capture
ps4000StreamingReady: indicate when streaming-mode data ready
```

# 4.10.1 ps4000BlockReady

This <u>callback</u> function is part of your application. You register it with the PicoScope 4000 series driver using  $ps4000RunBlock_{\perp}$  and the driver calls it back when block-mode data is ready. You can then download the data using the ps4000GetValues function.

| Applicability | Block mode only                                                                                                    |
|---------------|----------------------------------------------------------------------------------------------------|
| Arguments     | handle, the handle of the device returning the samples.                                                                                                    |
|               | status, indicates whether an error occurred during collection of the data.                                                                                                    |
|               | pParameter, a void pointer passed from <a href="mailto:psi4000RunBlock">ps4000RunBlock</a> . The callback function can write to this location to send any data, such as a status flag, back to your application. |
| Returns       | nothing                                                                                                    |

# 4.10.2 ps4000CloseUnit

```
PICO_STATUS ps4000CloseUnit
(
   short handle
)
```

This function shuts down a PicoScope 4000 scope device.

| Applicability | All modes                                                                                     |
|---------------|-----------------------------------------------------------------------------------------------|
|               | handle, the handle, returned by <pre>ps40000penUnit</pre> , of the scope device to be closed. |
| 11010110      | PICO_OK PICO_HANDLE_INVALID                                                                   |

# 4.10.3 ps4000DataReady

This function handles post-collection data returned by the driver after a call to ps4000GetValuesAsync. It is a callback function that is part of your application.
You register it with the PicoScope 4000 series driver using ps4000GetValuesAsync, and the driver calls it back when the data is ready.

| Applicability | All modes                                                                                                    |
|---------------|----------------------------------------------------------------------------------------------------|
| Arguments     | handle, the handle of the device returning the samples.                                                                                                    |
|               | noOfSamples, the number of samples collected.                                                                                                    |
|               | overflow, returns a flag that indicates whether an overvoltage has occurred on any of the channels. It is a bit pattern with bit 0 denoting Channel A and bit 1 Channel B.                                                                                                    |
|               | triggerAt, an index to the buffer indicating the location of the trigger point. This parameter is valid only when triggered is non-zero.                                                                                                    |
|               | triggered, a flag indicating whether a trigger occurred. If non-zero, a trigger occurred at the location indicated by triggerAt.                                                                                                    |
|               | pParameter, a void pointer passed from <a href="mailto:ps4000GetValuesAsync">ps4000GetValuesAsync</a> . The callback function can write to this location to send any data, such as a status flag, back to the application. The data type is defined by the application programmer. |
| Returns       | nothing                                                                                                    |

# 4.10.4 ps4000EnumerateUnits

```
PICO_STATUS ps4000EnumerateUnits
(
    short     * count,
    char     * serials,
    short     * serialLth
)
```

This function counts the number of PicoScope 4000 units connected to the computer, and returns a list of serial numbers as a string.

| Applicability | All modes                                                                                                    |
|---------------|----------------------------------------------------------------------------------------------------|
| Arguments     | * count, on exit, the number of scopes found                                                                                                    |
|               | * serials, on exit, a list of serial numbers separated by commas and terminated by a final null. Example: AQ005/139,VDR61/356, ZOR14/107. Can be NULL on entry if serial numbers are not required. |
|               | * serialLth, on entry, the length of the char buffer pointed to                                                                                                    |
|               | by serials; on exit, the length of the string written to serials                                                                                                    |
| Returns       | PICO_OK PICO_BUSY PICO_NULL_PARAMETER PICO_FW_FAIL PICO_CONFIG_FAIL PICO_MEMORY_FAIL PICO_ANALOG_BOARD PICO_CONFIG_FAIL_AWG PICO_INITIALISE_FPGA                                                   |

## 4.10.5 ps4000FlashLed

```
PICO_STATUS ps4000FlashLed
(
   short handle,
   short start
)
```

This function flashes the LED on the front of the scope without blocking the calling thread. Calls to <u>ps4000RunStreaming</u> and <u>ps4000RunBlock</u> cancel any flashing started by this function.

| Applicability | All modes                                                                                                    |
|---------------|----------------------------------------------------------------------------------------------------|
| Arguments     | handle, the handle of the scope device  start, the action required: -     < 0 : flash the LED indefinitely.     0 : stop the LED flashing.     > 0 : flash the LED start times. If the LED is already         flashing on entry to this function, the flash count will be         reset to start. |
| Returns       | PICO_OK PICO_HANDLE_INVALID PICO_BUSY                                                                                                    |

# 4.10.6 ps4000GetChannelInformation

This function queries which extra ranges are available on a scope device.

| Applicability | Reserved for future expansion                                                                                                    |
|---------------|----------------------------------------------------------------------------------------------------|
| Arguments     | handle, the handle of the required device                                                                                                    |
|               | info, the type of information required, chosen from the list of <a href="mailto:ps4000_CHANNEL_INFO">PS4000_CHANNEL_INFO</a> values                                             |
|               | probe, not used, must be set to 0                                                                                                    |
|               | ranges, an array that will be populated with available ranges for the given value of info. May be NULL. See <a href="PS4000_RANGE">PS4000_RANGE</a> for possible values.        |
|               | length, on entry: the length of the ranges array; on exit: the number of elements written to ranges or, if ranges is NULL, the number of elements that would have been written. |
|               | channel, the channel for which the information is required. See <a href="PS4000_CHANNEL">PS4000_CHANNEL</a> for possible values.                                                |
| Returns       | PICO_OK PICO_INVALID_HANDLE PICO_INVALID_PARAMETER                                                                                                    |

# 4.10.7 ps4000GetMaxDownSampleRatio

This function returns the maximum downsampling ratio that can be used for a given number of samples.

| Applicability  | All modes                                                                                                    |
|----------------|----------------------------------------------------------------------------------------------------|
| Arguments      | handle, the handle of the required device                                                                                                    |
|                | noOfUnaggregatedSamples, the number of unaggregated samples to be used to calculate the maximum downsampling ratio                               |
|                | maxDownSampleRatio, returns the aggregation ratio                                                                                                |
|                | downSampleRatioMode, see <u>ps4000GetValues</u>                                                                                                  |
|                | segmentIndex, the <u>memory segment</u> where the data is stored                                                                                 |
| <u>Returns</u> | PICO_OK PICO_INVALID_HANDLE PICO_NO_SAMPLES_AVAILABLE PICO_NULL_PARAMETER PICO_INVALID_PARAMETER PICO_SEGMENT_OUT_OF_RANGE PICO_TOO_MANY_SAMPLES |

# 4.10.8 ps4000GetStreamingLatestValues

This function is used to collect the next block of values while <u>streaming</u> is running. You must call <u>ps4000RunStreaming</u> beforehand to set up streaming.

| Applicability | Streaming mode only                                                                                                    |
|---------------|----------------------------------------------------------------------------------------------------|
| Arguments     | handle, the handle of the required device.                                                                                                    |
|               | lpPs4000Ready, a pointer to your <a href="mailto:ps4000StreamingReady">ps4000StreamingReady</a> callback function that will return the latest aggregated values. |
|               | pParameter, a void pointer that will be passed to the ps4000StreamingReady callback function.                                                                    |
| Returns       | PICO_OK PICO_INVALID_HANDLE PICO_NO_SAMPLES_AVAILABLE PICO_INVALID_CALL PICO_BUSY                                                                                |
|               | PICO_NOT_RESPONDING                                                                                                    |

## 4.10.9 ps4000GetTimebase

```
PICO_STATUS ps4000GetTimebase
  short
                      handle,
 unsigned long
                      timebase,
  long
                      noSamples,
 long
                    * timeIntervalNanoseconds,
  short
                      oversample,
 long
                    * maxSamples
 unsigned short
                      segmentIndex
)
```

This function discovers which <u>timebases</u> are available on the oscilloscope. You should set up the channels using <u>ps4000SetChannel</u> first.

| Applicability | All modes                                                                                                    |
|---------------|----------------------------------------------------------------------------------------------------|
| Arguments     | handle, the handle of the required device.                                                                                                    |
|               | timebase, a code between 0 and $2^{30}$ -1 that specifies the sampling interval (see timebase guide).                                                                                                    |
|               | noSamples, the number of samples required. This value is used to calculate the most suitable time unit to use.                                                                                                    |
|               | timeIntervalNanoseconds, a pointer to the time interval between readings at the selected timebase. If a null pointer is passed, nothing will be written here.                                                                                              |
|               | oversample, the amount of oversample required. An oversample of 4, for example, would quadruple the time interval and quarter the maximum samples, and at the same time would increase the effective resolution by one bit. See the topic on oversampling. |
|               | maxSamples, a pointer to the maximum number of samples available. The maximum samples may vary depending on the number of channels enabled, the timebase chosen and the oversample selected. If this pointer is null, nothing will be written here.        |
|               | segmentIndex, the number of the memory segment to use.                                                                                                    |
| Returns       | PICO_OK PICO_INVALID_HANDLE PICO_TOO_MANY_SAMPLES PICO_INVALID_CHANNEL PICO_INVALID_TIMEBASE                                                                                                    |
|               | PICO_INVALID_PARAMETER                                                                                                    |

# 4.10.10 ps4000GetTimebase2

```
PICO_STATUS ps4000GetTimebase2

(
short handle,
unsigned long timebase,
long noSamples,
float * timeIntervalNanoseconds,
short oversample,
long * maxSamples
unsigned short segmentIndex
)
```

This function differs from  $\underline{ps4000GetTimebase}$  only in the float \* type of the timeIntervalNanoseconds argument.

| Applicability | All modes                                                                                                    |
|---------------|----------------------------------------------------------------------------------------------------|
|               | timeIntervalNanoseconds, a pointer to the time interval between readings at the selected timebase. If a null pointer is passed, nothing will be written here.  All others as in ps4000GetTimebase. |
| Returns       | See <u>ps4000GetTimebase</u> .                                                                                                    |

# 4.10.11 ps4000GetTriggerChannelTimeOffset

This function gets the time, as two 4-byte values, at which the trigger occurred, adjusted for the time skew of the specified channel relative to the trigger source. Call it after block-mode data has been captured or when data has been retrieved from a previous block-mode capture.

| A 11 1 1111   | D                                                                                                    |
|---------------|----------------------------------------------------------------------------------------------------|
| Applicability | Block mode, rapid block mode                                                                                                    |
| Arguments     | handle, the handle of the required device                                                                                                    |
|               | timeUpper, a pointer to the upper 32 bits of the time at which the trigger point occurred                                                                                                    |
|               | timeLower, a pointer to the lower 32 bits of the time at which the trigger point occurred                                                                                                    |
|               | timeUnits, returns the time units in which timeUpper and timeLower are measured. The allowable values are: - PS4000_FS: femtoseconds PS4000_PS: picoseconds PS4000_NS: nanoseconds PS4000_US: microseconds PS4000_MS: milliseconds PS4000_S: seconds  segmentIndex, the number of the memory segment for which the information is required. |
|               | channel, the scope channel for which the information is required                                                                                                    |
| Returns       | PICO_OK PICO_INVALID_HANDLE PICO_DEVICE_SAMPLING PICO_SEGMENT_OUT_OF_RANGE PICO_NULL_PARAMETER PICO_NO_SAMPLES_AVAILABLE                                                                                                    |

# $4.10.12\ ps 4000 Get Trigger Channel Time Offset 64$

This function gets the time, as a single 8-byte value, at which the trigger occurred, adjusted for the time skew of the specified channel relative to the trigger source. Call it after block-mode data has been captured or when data has been retrieved from a previous block-mode capture.

| Applicability | Block mode, rapid block mode                                                                                                    |
|---------------|----------------------------------------------------------------------------------------------------|
| Arguments     | handle, the handle of the required device                                                                                                    |
|               | time, a pointer to the time at which the trigger point occurred                                                                                             |
|               | timeUnits, returns the time units in which time is measured. See <a href="mailto:ps4000GetTriggerChannelTimeOffset">ps4000GetTriggerChannelTimeOffset</a> . |
|               | segmentIndex, the number of the <u>memory segment</u> for which the information is required                                                                 |
|               | channel, the scope channel for which the information is required                                                                                            |
| Returns       | PICO_OK PICO_INVALID_HANDLE PICO_DEVICE_SAMPLING PICO_SEGMENT_OUT_OF_RANGE PICO_NULL_PARAMETER PICO_NO_SAMPLES_AVAILABLE                                    |

# 4.10.13 ps4000GetTriggerTimeOffset

This function gets the time, as two 4-byte values, at which the trigger occurred. Call it after block-mode data has been captured or when data has been retrieved from a previous block-mode capture.

| Applicability  | Block mode, rapid block mode                                                                              |
|----------------|----------------------------------------------------------------------------------------------------|
| Arguments      | handle, the handle of the required device                                                                 |
|                | timeUpper, a pointer to the upper 32 bits of the time at which the trigger point occurred                 |
|                | timeLower, a pointer to the lower 32 bits of the time at which the trigger point occurred                 |
|                | timeUnits, see <a href="mailto:ps4000GetTriggerChannelTimeOffset">ps4000GetTriggerChannelTimeOffset</a> . |
|                | segmentIndex, the number of the <u>memory segment</u> for which the                                       |
|                | information is required.                                                                                  |
| <u>Returns</u> | PICO_OK                                                                                                   |
|                | PICO_INVALID_HANDLE                                                                                       |
|                | PICO_DEVICE_SAMPLING                                                                                      |
|                | PICO_SEGMENT_OUT_OF_RANGE                                                                                 |
|                | PICO_NULL_PARAMETER                                                                                       |
|                | PICO_NO_SAMPLES_AVAILABLE                                                                                 |

# 4.10.14 ps4000GetTriggerTimeOffset64

This function gets the time, as a single 8-byte value, at which the trigger occurred. Call it after block-mode data has been captured or when data has been retrieved from a previous block-mode capture.

| Applicability | Block mode, rapid block mode                                                                                                    |
|---------------|----------------------------------------------------------------------------------------------------|
| Arguments     | handle, the handle of the required device                                                                                                    |
|               | time, a pointer to the time at which the trigger point occurred                                                                                             |
|               | timeUnits, returns the time units in which time is measured. See <a href="mailto:ps4000GetTriggerChannelTimeOffset">ps4000GetTriggerChannelTimeOffset</a> . |
|               | segmentIndex, the number of the <u>memory segment</u> for which the information is required                                                                 |
| Returns       | PICO_OK PICO_INVALID_HANDLE PICO_DEVICE_SAMPLING PICO_SEGMENT_OUT_OF_RANGE PICO_NULL_PARAMETER PICO_NO_SAMPLES_AVAILABLE                                    |

### 4.10.15 ps4000GetUnitInfo

This function writes information about the specified scope device to a character string. If the device fails to open, only the driver version and error code are available to explain why the last open unit call failed.

| Applicability | All modes                                                                                                    |
|---------------|----------------------------------------------------------------------------------------------------|
| Arguments     | handle, the handle of the device from which information is required. If an invalid handle is passed, the error code from the last unit that failed to open is returned.                                                                                             |
|               | string, a pointer to the character string buffer in the calling function where the unit information string (selected with info) will be stored. If a null pointer is passed, only the requiredSize, pointer to a short, of the character string buffer is returned. |
|               | stringLength, used to return the size of the character string buffer.                                                                                                    |
|               | requiredSize, used to return the required character string buffer size.                                                                                                    |
|               | info, an enumerated type specifying what information is required from the driver.                                                                                                    |
| Returns       | PICO_OK PICO_INVALID_HANDLE PICO_NULL_PARAMETER PICO_INVALID_INFO PICO_INFO_UNAVAILABLE                                                                                                    |

| PIC | Example                                                    |         |
|-----|------------------------------------------------------------|---------|
| 0:  | PICO_DRIVER_VERSION, version number of PicoScope 4000 DLL  | 1,0,0,1 |
| 1:  | PICO_USB_VERSION, type of USB connection to device: 1.1 or | 2.0     |
| 2.0 |                                                            |         |
| 2:  | PICO_HARDWARE_VERSION, hardware version of device          | 1       |
| 3:  | PICO_VARIANT_INFO, variant number of device                | 4224    |
| 4:  | PICO_BATCH_AND_SERIAL, batch and serial number of device   | KJL87/6 |
| 5:  | PICO_CAL_DATE, calibration date of device                  | 11Nov08 |
| 6:  | PICO_KERNEL_VERSION, version of kernel driver              | 1,1,2,4 |

### 4.10.16 ps4000GetValues

```
PICO_STATUS ps4000GetValues

(
short handle,
unsigned long startIndex,
unsigned long * noOfSamples,
unsigned long downSampleRatio,
short downSampleRatioMode,
unsigned short segmentIndex,
short * overflow
)
```

This function returns block-mode data, either with or without <u>aggregation</u>, starting at the specified sample number. It is used to get the stored data from the scope after data collection has stopped.

| Disply monda, would blook monda                                                                                                    |
|----------------------------------------------------------------------------------------------------|
| Block mode, rapid block mode                                                                                                    |
| handle, the handle of the required device.                                                                                                    |
| startIndex, a zero-based index that indicates the start point for data collection. It is measured in sample intervals from the start of the buffer.                                                                                                    |
| noOfSamples, on entry: the number of samples requested; on exit, the number of samples actually returned.                                                                                                    |
| downSampleRatio, the aggregation factor that will be applied to the raw data.                                                                                                    |
| <pre>downSampleRatioMode, whether to use aggregation to reduce the amount of data. The available values are: -    RATIO_MODE_NONE (downSampleRatio is ignored)    RATIO_MODE_AGGREGATE (uses aggregation)</pre>                                                                                  |
| segmentIndex, the zero-based number of the memory segment where the data is stored.                                                                                                    |
| overflow, returns a set of flags that indicate whether an overvoltage has occurred on any of the channels. It is a bit pattern with bit 0 denoting Channel A and bit 1 Channel B.                                                                                                    |
| PICO_OK PICO_INVALID_HANDLE PICO_NO_SAMPLES_AVAILABLE PICO_DEVICE_SAMPLING PICO_NULL_PARAMETER PICO_SEGMENT_OUT_OF_RANGE PICO_INVALID_PARAMETER PICO_TOO_MANY_SAMPLES PICO_DATA_NOT_AVAILABLE PICO_STARTINDEX_INVALID PICO_INVALID_SAMPLERATIO PICO_INVALID_CALL PICO_NOT_RESPONDING PICO_MEMORY |
|                                                                                                    |

### 4.10.17 ps4000GetValuesAsync

```
PICO_STATUS ps4000GetValuesAsync

(
short handle,
unsigned long startIndex,
unsigned long noOfSamples,
unsigned long downSampleRatio,
short downSampleRatioMode,
unsigned short segmentIndex,
void * lpDataReady,
void * pParameter
)
```

This function returns streaming data, either with or without <u>aggregation</u>, starting at the specified sample number. It is used to get the stored data from the scope after data collection has stopped. It returns the data using a <u>callback</u>.

| Applicability  | Streaming mode only                                                  |
|----------------|----------------------------------------------------------------------|
| Arguments      | handle, the handle of the required device                            |
|                |                                                                      |
|                | startIndex, see ps4000GetValues                                      |
|                | noOfSamples, see <u>ps4000GetValues</u>                              |
|                | downSampleRatio, see ps4000GetValues                                 |
|                | downSampleRatioMode, see <u>ps4000GetValues</u>                      |
|                | segmentIndex, see <u>ps4000GetValues</u>                             |
|                | lpDataReady, a pointer to the ps4000StreamingReady function          |
|                | that is called when the data is ready                                |
|                |                                                                      |
|                | pParameter, a void pointer that will be passed to the                |
|                | <u>ps4000StreamingReady</u> callback function. The data type depends |
|                | on the design of the callback function, which is determined by the   |
|                | application programmer.                                              |
| <u>Returns</u> | PICO_OK                                                              |
|                | PICO_INVALID_HANDLE                                                  |
|                | PICO_NO_SAMPLES_AVAILABLE                                            |
|                | PICO_DEVICE_SAMPLING - streaming only                                |
|                | PICO_NULL_PARAMETER                                                  |
|                | PICO_STARTINDEX_INVALID                                              |
|                | PICO_SEGMENT_OUT_OF_RANGE                                            |
|                | PICO_INVALID_PARAMETER PICO_DATA_NOT_AVAILABLE                       |
|                | PICO_INVALID_SAMPLERATIO                                             |
|                | PICO_INVALID_CALL                                                    |

### 4.10.18 ps4000GetValuesBulk

This function allows more than one waveform to be retrieved at a time in <u>rapid block mode</u>. The waveforms must have been collected sequentially and in the same run. This method of collection does not support <u>aggregation</u>.

| Applicability | Rapid block mode                                                                                                    |
|---------------|----------------------------------------------------------------------------------------------------|
|               |                                                                                                    |
| Arguments     | handle, the handle of the device                                                                                                    |
|               | * noOfSamples, On entering the API, the number of samples required. On exiting the API, the actual number retrieved. The number of samples retrieved will not be more than the number requested. The data retrieved always starts with the first sample captured. |
|               | <pre>fromSegmentIndex, the first segment from which the waveform should be retrieved</pre>                                                                                                    |
|               | toSegmentIndex, the last segment from which the waveform should be retrieved                                                                                                    |
|               | * overflow, equal to or larger than the number of waveforms to be retrieved. Each segment index has a separate overflow element, with overflow[0] containing the fromSegmentIndex and the last index the toSegmentIndex.                                          |
| Returns       | PICO_OK PICO_INVALID_HANDLE PICO_INVALID_PARAMETER                                                                                                    |
|               | PICO_SEGMENT_OUT_OF_RANGE PICO_NO_SAMPLES_AVAILABLE PICO_STARTINDEX_INVALID PICO_NOT_RESPONDING                                                                                                    |

### 4.10.19 ps4000GetValuesTriggerChannelTimeOffsetBulk

This function retrieves the time offset, as lower and upper 32-bit values, for a group of waveforms obtained in <u>rapid block mode</u>, adjusted for the time skew relative to the trigger source. The array size for timesUpper and timesLower must be greater than or equal to the number of waveform time offsets requested. The segment indexes are inclusive.

| Applicability | Rapid block mode                                                                                                    |
|---------------|----------------------------------------------------------------------------------------------------|
| Arguments     | handle, the handle of the device                                                                                                    |
|               | * timesUpper, a pointer to 32-bit integers. This will hold the most significant 32 bits of the time offset for each requested segment index. times[0] will hold the fromSegmentIndex time offset and the last times index will hold the toSegmentIndex time offset.  |
|               | * timesLower, a pointer to 32-bit integers. This will hold the least-significant 32 bits of the time offset for each requested segment index. times[0] will hold the fromSegmentIndex time offset and the last times index will hold the toSegmentIndex time offset. |
|               | * timeUnits, a pointer to a range of PS4000_TIME_UNITS. This must be equal to or larger than the number of requested times. timeUnits[0] will contain the time unit for fromSegmentIndex and the last index will contain the time unit for toSegmentIndex.           |
|               | <pre>fromSegmentIndex, the first segment for which the time offset is required</pre>                                                                                                    |
|               | toSegmentIndex, the last segment for which the time offset is required. If toSegmentIndex is less than fromSegmentIndex then the driver will wrap around from the last segment to the first.                                                                         |
|               | channel, the channel for which the information is required.                                                                                                    |
| Returns       | PICO_OK PICO_INVALID_HANDLE PICO_NULL_PARAMETER PICO_DEVICE_SAMPLING PICO_SEGMENT_OUT_OF_RANGE                                                                                                    |
|               | PICO_NO_SAMPLES_AVAILABLE                                                                                                    |

## $4.10.20 \;\; ps 4000 Get Values Trigger Channel Time Offset Bulk 64$

This function retrieves the time offset, as a 64-bit integer, for a group of waveforms captured in <u>rapid block mode</u>, adjusted for the time skew relative to the trigger source. The array size of times must be greater than or equal to the number of waveform time offsets requested. The segment indexes are inclusive.

| Applicability  | Rapid block mode                                                                                                    |
|----------------|----------------------------------------------------------------------------------------------------|
| Arguments      | handle, the handle of the device                                                                                                    |
|                | * times, a pointer to 64-bit integers. This will hold the time offset for each requested segment index. times[0] will hold the time offset for fromSegmentIndex, and the last times index will hold the time offset for toSegmentIndex.                                        |
|                | * timeUnits, a pointer to a range of PS4000_TIME_UNITS. This must be equal or larger than the number of requested times. timeUnits[0] will contain the time unit for fromSegmentIndex, and the last index will contain the toSegmentIndex.                                     |
|                | <pre>fromSegmentIndex, the first segment for which the time offset is required. The result will be placed in times[0] and timeUnits[0].</pre>                                                                                                    |
|                | toSegmentIndex, the last segment for which the time offset is required. The result will be placed in the last elements of the times and timeUnits arrays. If toSegmentIndex is less than fromSegmentIndex then the driver will wrap around from the last segment to the first. |
|                | channel, the scope channel for which information is required                                                                                                    |
| <u>Returns</u> | PICO_OK PICO_INVALID_HANDLE PICO_NULL_PARAMETER PICO_DEVICE_SAMPLING PICO_SEGMENT_OUT_OF_RANGE PICO_NO_SAMPLES_AVAILABLE                                                                                                    |

### 4.10.21 ps4000GetValuesTriggerTimeOffsetBulk

This function retrieves the time offset, as lower and upper 32-bit values, for a group of waveforms obtained in <u>rapid block mode</u>. The array size for timesUpper and timesLower must be greater than or equal to the number of waveform time offsets requested. The segment indexes are inclusive.

| Applicability | Rapid block mode                                                                                                    |
|---------------|----------------------------------------------------------------------------------------------------|
| Arguments     | handle, the handle of the device                                                                                                    |
|               | * timesUpper, a pointer to 32-bit integers. This will hold the most significant 32 bits of the time offset for each requested segment index. times[0] will hold the fromSegmentIndex time offset and the last times index will hold the toSegmentIndex time offset.  |
|               | * timesLower, a pointer to 32-bit integers. This will hold the least-significant 32 bits of the time offset for each requested segment index. times[0] will hold the fromSegmentIndex time offset and the last times index will hold the toSegmentIndex time offset. |
|               | * timeUnits, a pointer to a range of PS4000_TIME_UNITS. This must be equal to or larger than the number of requested times. timeUnits[0] will contain the time unit for fromSegmentIndex and the last index will contain the time unit for toSegmentIndex.           |
|               | <pre>fromSegmentIndex, the first segment for which the time offset is required</pre>                                                                                                    |
|               | toSegmentIndex, the last segment for which the time offset is required. If toSegmentIndex is less than fromSegmentIndex then the driver will wrap around from the last segment to the first.                                                                         |
| Returns       | PICO_OK PICO_INVALID_HANDLE PICO_NULL_PARAMETER PICO_DEVICE_SAMPLING PICO_SEGMENT_OUT_OF_RANGE PICO_NO_SAMPLES_AVAILABLE                                                                                                    |

### 4.10.22 ps4000GetValuesTriggerTimeOffsetBulk64

This function retrieves the time offset, as a 64-bit integer, for a group of waveforms captured in <u>rapid block mode</u>. The array size of times must be greater than or equal to the number of waveform time offsets requested. The segment indexes are inclusive.

| Applicability  | Rapid block mode                                                                                                    |
|----------------|----------------------------------------------------------------------------------------------------|
| Arguments      | handle, the handle of the device                                                                                                    |
|                | * times, a pointer to 64-bit integers. This will hold the time offset for each requested segment index. times[0] will hold the time offset for fromSegmentIndex, and the last times index will hold the time offset for toSegmentIndex.                                        |
|                | * timeUnits, a pointer to a range of PS4000_TIME_UNITS. This must be equal or larger than the number of requested times. timeUnits[0] will contain the time unit for fromSegmentIndex, and the last index will contain the toSegmentIndex.                                     |
|                | <pre>fromSegmentIndex:, the first segment for which the time offset is required. The result will be placed in times[0] and timeUnits[0].</pre>                                                                                                    |
|                | toSegmentIndex, the last segment for which the time offset is required. The result will be placed in the last elements of the times and timeUnits arrays. If toSegmentIndex is less than fromSegmentIndex then the driver will wrap around from the last segment to the first. |
| <u>Returns</u> | PICO_OK PICO_INVALID_HANDLE PICO_NULL_PARAMETER PICO_DEVICE_SAMPLING PICO_SEGMENT_OUT_OF_RANGE PICO_NO_SAMPLES_AVAILABLE                                                                                                    |

### 4.10.23 ps4000HoldOff

```
PICO_STATUS ps4000HoldOff
(
  short handle,
  u_int64_t holdoff,
  PS4000_HOLDOFF_TYPE type
)
```

This function sets the holdoff time - the time that the scope waits after each trigger event before allowing the next trigger event.

| Applicability | All trigger modes                                                                                                    |
|---------------|----------------------------------------------------------------------------------------------------|
| Arguments     | holdoff, the number of samples between trigger events. The time is calculated by multiplying the sample interval by the holdoff.  type, the type of hold-off. Only holdoff by time is currently supported:  PS4000_TIME |
| Returns       | PICO_OK - success PICO_DRIVER_FUNCTION PICO_INVALID_PARAMETER                                                                                                    |

## 4.10.24 ps4000lsLedFlashing

```
PICO_STATUS ps4000IsLedFlashing
(
   short handle,
   short * status
)
```

This function reports whether or not the LED is flashing.

| Applicability  | All modes                                                                                   |
|----------------|---------------------------------------------------------------------------------------------|
| Arguments      | handle, the handle of the scope device                                                      |
|                | status, returns a flag indicating the status of the LED: - <> 0 : flashing 0 : not flashing |
| <u>Returns</u> | PICO_OK PICO_HANDLE_INVALID                                                                 |
|                | PICO_NULL_PARAMETER                                                                         |

### 4.10.25 ps4000lsReady

```
PICO_STATUS ps4000IsReady
(
   short handle,
   short * ready
)
```

This function may be used instead of a callback function to receive data from ps4000RunBlock. To use this method, pass a NULL pointer as the lpReady argument to ps4000RunBlock. You must then poll the driver to see if it has finished collecting the requested samples.

| Applicability | Block mode                                                                                                    |
|---------------|----------------------------------------------------------------------------------------------------|
| Arguments     | handle, the handle of the required device                                                                                                    |
|               | ready, on exit, indicates the state of the collection. If zero, the device is still collecting. If non-zero, the device has finished collecting and <a href="mailto:ps4000GetValues">ps4000GetValues</a> can be used to retrieve the data. |
| Returns       |                                                                                                    |

# $4.10.26\ ps 4000 Is Trigger Or Pulse Width Qualifier Enabled$

```
PICO_STATUS ps4000IsTriggerOrPulseWidthQualifierEnabled
(
   short handle,
   short * triggerEnabled,
   short * pulseWidthQualifierEnabled
)
```

This function discovers whether a trigger, or pulse width triggering, is enabled.

| Applicability | Call after setting up the trigger, and just before calling either ps4000RunBlock or ps4000RunStreaming.                                                                                                    |
|---------------|----------------------------------------------------------------------------------------------------|
| Arguments     | handle, the handle of the required device  triggerEnabled, indicates whether the trigger will successfully be set when ps4000RunBlock or ps4000RunStreaming is called. A non-zero value indicates that the trigger is set, otherwise the trigger                                     |
|               | is not set.  pulseWidthQualifierEnabled, indicates whether the pulse width qualifier will successfully be set when ps4000RunBlock or ps4000RunStreaming is called. A non-zero value indicates that the pulse width qualifier is set, otherwise the pulse width qualifier is not set. |
| Returns       | PICO_OK PICO_INVALID_HANDLE PICO_NULL_PARAMETER                                                                                                    |

# 4.10.27 ps4000MemorySegments

This function sets the number of memory segments that the scope device will use.

By default, each capture fills the scope device's available memory. This function allows you to divide the memory into a number of segments so that the scope can store several captures sequentially. The number of segments defaults to 1 when the scope device is opened.

| Applicability | All modes                                                                                                    |
|---------------|----------------------------------------------------------------------------------------------------|
| Arguments     | handle, the handle of the required device                                                                                                    |
|               | nSegments, the number of segments to be used, from 1 to 8,192                                                                                                    |
|               | nMaxSamples, returns the number of samples that are available in each segment. This is independent of the number of channels, so if more than one channel is in use then the number of samples available to each channel is nMaxSamples divided by the number of channels. |
| Returns       | PICO_OK PICO_USER_CALLBACK PICO_INVALID_HANDLE PICO_TOO_MANY_SEGMENTS PICO_MEMORY                                                                                                    |

# 4.10.28 ps4000NoOfStreamingValues

This function returns the available number of samples from a streaming run.

| Applicability | Streaming mode. Call after ps4000Stop.    |
|---------------|-------------------------------------------|
| Arguments     | handle, the handle of the required device |
|               | noOfValues, returns the number of samples |
| Returns       | PICO_OK                                   |
|               | PICO_INVALID_HANDLE                       |
|               | PICO_NULL_PARAMETER                       |
|               | PICO_NO_SAMPLES_AVAILABLE                 |
|               | PICO_NOT_USED                             |
|               | PICO_BUSY                                 |

# 4.10.29 ps4000OpenUnit

```
PICO_STATUS ps40000penUnit
(
   short * handle
)
```

This function opens a scope device. The maximum number of units that can be opened is determined by the operating system, the kernel driver and the PC's hardware.

| Applicability  | All modes                                                                                                    |
|----------------|----------------------------------------------------------------------------------------------------|
| Arguments      | handle, pointer to a short that receives the handle number:  -1: if the unit fails to open, 0: if no unit is found or > 0: if successful (value is handle to the device opened) The handle number must be used in all subsequent calls to API functions to identify this scope device. |
| <u>Returns</u> | PICO_OK PICO_OS_NOT_SUPPORTED PICO_OPEN_OPERATION_IN_PROGRESS PICO_EEPROM_CORRUPT PICO_KERNEL_DRIVER_TOO_OLD PICO_FW_FAIL PICO_MAX_UNITS_OPENED PICO_NOT_FOUND PICO_NOT_RESPONDING                                                                                                    |

# 4.10.30 ps4000OpenUnitAsync

```
PICO_STATUS ps40000penUnitAsync
(
   short * status
)
```

This function opens a scope device without blocking the calling thread. You can find out when it has finished by periodically calling <u>ps40000penUnitProgress</u> until that function returns a non-zero value.

| Applicability  | All modes                                                                                                    |
|----------------|----------------------------------------------------------------------------------------------------|
| Arguments      | status, pointer to a short that indicates:  0 if there is already an open operation in progress 1 if the open operation is initiated |
| <u>Returns</u> | PICO_OK PICO_OPEN_OPERATION_IN_PROGRESS PICO_OPERATION_FAILED                                                                        |

# 4.10.31 ps4000OpenUnitAsyncEx

```
PICO_STATUS ps40000penUnitAsyncEx
(
   short * status,
   char * serial
)
```

This function opens a scope device selected by serial number without blocking the calling thread. You can find out when it has finished by periodically calling ps40000penUnitProgress until that function returns a non-zero value.

| Applicability | All modes                                                                                                    |
|---------------|----------------------------------------------------------------------------------------------------|
| Arguments     | status, pointer to a short that indicates:  0 if there is already an open operation in progress 1 if the open operation is initiated  serial, the serial number of the device to be opened. A null-terminated string. |
| Returns       | PICO_OK PICO_OPEN_OPERATION_IN_PROGRESS PICO_OPERATION_FAILED                                                                                                    |

# 4.10.32 ps4000OpenUnitEx

```
PICO_STATUS ps40000penUnitEx
(
   short * handle,
   char * serial
)
```

This function opens a scope device. The maximum number of units that can be opened is determined by the operating system, the kernel driver and the PC's hardware.

| Applicability  | All modes                                                                                                    |
|----------------|----------------------------------------------------------------------------------------------------|
| Arguments      | handle, pointer to a short that receives the handle number: -1: if the unit fails to open, 0: if no unit is found or > 0: if successful (value is handle to the device opened) The handle number must be used in all subsequent calls to API functions to identify this scope device.  serial, the serial number of the device to be opened. A null-terminated string. |
| <u>Returns</u> | PICO_OK PICO_OS_NOT_SUPPORTED PICO_OPEN_OPERATION_IN_PROGRESS PICO_EEPROM_CORRUPT PICO_KERNEL_DRIVER_TOO_OLD PICO_FW_FAIL PICO_MAX_UNITS_OPENED PICO_NOT_FOUND PICO_NOT_RESPONDING                                                                                                    |

## 4.10.33 ps4000OpenUnitProgress

```
PICO_STATUS ps40000penUnitProgress
(
   short * handle,
   short * progressPercent,
   short * complete
)
```

This function checks on the progress of ps40000penUnitAsync.

| Applicability | Use after ps40000penUnitAsync                                                                                                    |
|---------------|----------------------------------------------------------------------------------------------------|
| Arguments     | handle, pointer to a short where the unit handle is to be written 1 if the unit fails to open, 0 if no unit is found or a non-zero handle to the device. |
|               | Note: This handle is not valid unless the function returns PICO_OK.                                                                                      |
|               | progressPercent, pointer to a short to which the percentage progress is to be written. 100% implies that the open operation is complete.                 |
|               | complete, pointer to a short that is set to 1 when the open operation has finished                                                                       |
| Returns       | PICO_OK PICO_NULL_PARAMETER PICO_OPERATION_FAILED                                                                                                    |

#### 4.10.34 ps4000RunBlock

```
PICO_STATUS ps4000RunBlock
                     handle,
  short
  long
                     noOfPreTriggerSamples,
                     noOfPostTriggerSamples,
  long
 unsigned long
                     timebase,
  short
                     oversample,
  long
                   * timeIndisposedMs,
                     segmentIndex,
 unsigned short
 ps4000BlockReady
                     lpReady,
                   * pParameter
)
```

This function starts a collection of data points (samples) in block mode.

The number of samples is determined by noOfPreTriggerSamples and noOfPostTriggerSamples (see below for details). The total number of samples must not be more than the memory depth of the <a href="mailto:segment">segment</a> referred to by <a href="mailto:segmentIndex.">segmentIndex.</a>

| Applicability | Block mode, rapid block mode                                                                                                    |
|---------------|----------------------------------------------------------------------------------------------------|
| Arguments     | handle, the handle of the required device.                                                                                                    |
|               | noOfPreTriggerSamples, the number of samples to return before the trigger event. If no trigger has been set then this argument is ignored and noOfPostTriggerSamples specifies the maximum number of data points (samples) to collect.                                                                                                    |
|               | noOfPostTriggerSamples, the number of samples to be taken after a trigger event. If no trigger event is set then this specifies the maximum number of samples to be taken. If a trigger condition has been set, this specifies the number of data points (samples) to be taken after a trigger has fired, and the number of data points to be collected is: - |
|               | noOfPreTriggerSamples + noOfPostTriggerSamples                                                                                                    |
|               | timebase, a number in the range 0 to 2 <sup>30</sup> -1. See the guide to calculating timebase values.                                                                                                    |
|               | oversample, the <u>oversampling</u> factor, a number in the range 1 to 16.                                                                                                    |
|               | timeIndisposedMs, returns the time, in milliseconds, that the PicoScope4000 will spend collecting samples. This does not include any auto trigger timeout. If this pointer is null, nothing will be written here.                                                                                                    |
|               | segmentIndex, zero-based, specifies which memory segment to use.                                                                                                    |
|               | lpReady, a pointer to the <u>ps4000BlockReady</u> callback that the driver will call when the data has been collected. To use the <u>ps4000IsReady</u> polling method instead of a callback function, set this pointer to NULL.                                                                                                    |
|               | pParameter, a void pointer that is passed to the <a href="mailto:ps4000BlockReady">ps4000BlockReady</a> callback function. The callback can use the pointer to return arbitrary data to your application.                                                                                                    |
| Returns       | PICO_OK PICO_INVALID_HANDLE PICO_USER_CALLBACK PICO_SEGMENT_OUT_OF_RANGE PICO_INVALID_CHANNEL PICO_INVALID_TRIGGER_CHANNEL PICO_INVALID_CONDITION_CHANNEL PICO_TOO_MANY_SAMPLES PICO_INVALID_TIMEBASE PICO_NOT_RESPONDING                                                                                                    |
|               | PICO_CONFIG_FAIL PICO_INVALID_PARAMETER PICO_NOT_RESPONDING PICO_TRIGGER_ERROR                                                                                                    |

### 4.10.35 ps4000RunStreaming

```
PICO_STATUS ps4000RunStreaming
  short
                      handle,
 unsigned long
                    * sampleInterval,
                      sampleIntervalTimeUnits
 PS4000_TIME_UNITS
 unsigned long
                      maxPreTriggerSamples,
 unsigned long
                      maxPostTriggerSamples,
  short
                      autoStop
 unsigned long
                      downSampleRatio,
 unsigned long
                      overviewBufferSize
)
```

This function tells the oscilloscope to start collecting data in <u>streaming mode</u>. When data has been collected from the device it is <u>aggregated</u> and the values returned to the application. Call <u>ps4000GetStreamingLatestValues</u> to retrieve the data.

When a trigger is set, the sum of maxPreTriggerSamples and maxPostTriggerSamples is the total number of samples stored in the driver. If autoStop is false then this will become the maximum number of unaggregated samples.

| Applicability  | Streaming mode only                                                                                                    |
|----------------|----------------------------------------------------------------------------------------------------|
| Arguments      | handle, the handle of the required device.                                                                                                    |
|                | sampleInterval, a pointer to the requested time interval between data points on entry and the actual time interval assigned on exit.                                                                                           |
|                | <pre>sampleIntervalTimeUnits, the unit of time that the sampleInterval is set to. Use one of these values: -    PS4000_FS    PS4000_PS    PS4000_NS    PS4000_US    PS4000_MS    PS4000_S</pre>                                |
|                | maxPreTriggerSamples, the maximum number of raw samples before a trigger condition for each enabled channel. If no trigger condition is set this argument is ignored.                                                          |
|                | maxPostTriggerSamples, the maximum number of raw samples after a trigger condition for each enabled channel. If no trigger condition is set this argument states the maximum number of samples to be stored.                   |
|                | autoStop, a flag to specify if the streaming should stop when all of maxSamples have been taken.                                                                                                    |
|                | downSampleRatio, the number of raw values to each aggregated value.                                                                                                    |
|                | overviewBufferSize, the size of the overview buffers. These are temporary buffers used for storing the data before returning it to the application. The size is the same as the bufferLth value passed to ps4000SetDataBuffer. |
| <u>Returns</u> | PICO_OK PICO_INVALID_HANDLE PICO_USER_CALLBACK PICO_NULL_PARAMETER PICO_INVALID_PARAMETER PICO_STREAMING_FAILED PICO_NOT_RESPONDING PICO_TRIGGER_ERROR PICO_INVALID_SAMPLE_INTERVAL PICO_INVALID_BUFFER                        |

### 4.10.36 ps4000RunStreamingEx

```
PICO_STATUS ps4000RunStreamingEx
  short
                      handle,
 unsigned long
                    * sampleInterval,
                      sampleIntervalTimeUnits
  PS4000_TIME_UNITS
 unsigned long
                      maxPreTriggerSamples,
 unsigned long
                      maxPostTriggerSamples,
  short
                      autoStop
 unsigned long
                      downSampleRatio,
                      downSampleRatioMode,
  short
                      overviewBufferSize
 unsigned long
)
```

This function tells the oscilloscope to start collecting data in <u>streaming mode</u> and with a specified data reduction mode. When data has been collected from the device it is <u>aggregated</u> and the values returned to the application. Call <u>ps4000GetStreamingLatestValues</u> to retrieve the data.

When a trigger is set, the sum of maxPreTriggerSamples and maxPostTriggerSamples is the total number of samples stored in the driver. If autoStop is false then this will become the maximum number of unaggregated samples.

| Applicability  | Streaming mode only                                                                                                    |
|----------------|----------------------------------------------------------------------------------------------------|
| Arguments      | handle, the handle of the required device.                                                                                                    |
|                | sampleInterval, a pointer to the requested time interval between data points on entry and the actual time interval assigned on exit.                                                                                           |
|                | sampleIntervalTimeUnits, the unit of time that the sampleInterval is set to. Use one of these values: - PS4000_FS PS4000_PS PS4000_NS PS4000_US PS4000_MS PS4000_S                                                             |
|                | maxPreTriggerSamples, the maximum number of raw samples before a trigger condition for each enabled channel. If no trigger condition is set this argument is ignored.                                                          |
|                | maxPostTriggerSamples, the maximum number of raw samples after a trigger condition for each enabled channel. If no trigger condition is set this argument states the maximum number of samples to be stored.                   |
|                | autoStop, a flag to specify if the streaming should stop when all of maxSamples have been taken.                                                                                                    |
|                | downSampleRatio, the number of raw values to each aggregated value.                                                                                                    |
|                | downSampleRatioMode, the data reduction mode to use.                                                                                                    |
|                | overviewBufferSize, the size of the overview buffers. These are temporary buffers used for storing the data before returning it to the application. The size is the same as the bufferLth value passed to ps4000SetDataBuffer. |
| <u>Returns</u> | PICO_OK                                                                                                    |
| Returns        | PICO_INVALID_HANDLE                                                                                                    |
|                | PICO_USER_CALLBACK                                                                                                    |
|                | PICO_NULL_PARAMETER                                                                                                    |
|                | PICO_INVALID_PARAMETER PICO_STREAMING_FAILED                                                                                                    |
|                | PICO_SIREAMING_FAILED PICO_NOT_RESPONDING                                                                                                    |
|                | PICO_TRIGGER_ERROR                                                                                                    |
|                | PICO_INVALID_SAMPLE_INTERVAL                                                                                                    |
|                | PICO_INVALID_BUFFER                                                                                                    |

## 4.10.37 ps4000SetBwFilter

This function enables or disables the bandwidth-limiting filter on the specified channel.

| Applicability | PicoScope 4262 only                                                              |
|---------------|----------------------------------------------------------------------------------|
| Arguments     | handle, the handle of the required device                                        |
|               | channel, an enumerated type. The values are: - PS4000_CHANNEL_A PS4000_CHANNEL_B |
|               | enable, whether to enable or disable the filter: - TRUE = enable FALSE = disable |
| Returns       | PICO_OK PICO_USER_CALLBACK PICO_INVALID_HANDLE PICO_INVALID_CHANNEL              |

## 4.10.38 ps4000SetChannel

```
PICO_STATUS ps4000SetChannel

short handle,

PS4000_CHANNEL channel,
short enabled,
short dc,
PS4000_RANGE range
```

This function specifies whether an input channel is to be enabled, the <u>AC/DC coupling</u> mode and the voltage range.

| Applicability | All modes                                                                                                    |
|---------------|----------------------------------------------------------------------------------------------------|
| Arguments     | handle, the handle of the required device                                                                                                    |
|               | channel, an enumerated type. The values are: - PS4000_CHANNEL_A PS4000_CHANNEL_B PS4000_CHANNEL_C (4-channel scopes only)                                                                                      |
|               | PS4000_CHANNEL_D (4-channel scopes only)                                                                                                    |
|               | enabled, specifies if the channel is active. The values are: - TRUE = active FALSE = inactive                                                                                                    |
|               | dc, specifies the AC/DC coupling mode. The values are: - TRUE = DC FALSE = AC                                                                                                    |
|               | range, specifies the measuring range. Measuring ranges 0 to 12, for standard scopes, are shown in the <u>table below</u> . Additional ranges for special-purpose scopes are listed under <u>PS4000_RANGE</u> . |
| Returns       | PICO_OK PICO_USER_CALLBACK PICO_INVALID_HANDLE PICO_INVALID_CHANNEL PICO_INVALID_VOLTAGE_RANGE                                                                                                    |

| range |              | Voltage range |
|-------|--------------|---------------|
| 0     | PS4000_10MV  | ±10 mV        |
| 1     | PS4000_20MV  | ±20 mV        |
| 2     | PS4000_50MV  | ±50 mV        |
| 3     | PS4000_100MV | ±100 mV       |
| 4     | PS4000_200MV | ±200 mV       |
| 5     | PS4000_500MV | ±500 mV       |
| 6     | PS4000_1V    | ±1 V          |
| 7     | PS4000_2V    | ±2 V          |
| 8     | PS4000_5V    | ±5 V          |
| 9     | PS4000_10V   | ±10 V         |
| 10    | PS4000_20V   | ±20 V         |
| 11    | PS4000_50V   | ±50 V         |
| 12    | PS4000_100V  | ±100 V        |

### 4.10.39 ps4000SetDataBuffer

This function registers your data buffer, for non-<u>aggregated</u> data, with the PicoScope 4000 driver. You need to allocate the buffer before calling this function.

| Applicability | All modes.                                                                                                    |
|---------------|----------------------------------------------------------------------------------------------------|
|               | For aggregated data, use ps4000SetDataBuffers instead.                                                                                                    |
| Arguments     | handle, the handle of the required device                                                                                                    |
|               | channel, the channel for which you want to set the buffers. Use one of these values: -     PS4000_CHANNEL_A     PS4000_CHANNEL_B     PS4000_CHANNEL_C (4-channel scopes only)     PS4000_CHANNEL_D (4-channel scopes only)  buffer, a buffer to receive the data values |
|               | bufferLth, the size of the buffer array                                                                                                    |
| Returns       | PICO_OK PICO_INVALID_HANDLE PICO_INVALID_CHANNEL                                                                                                    |

### 4.10.40 ps4000SetDataBufferBulk

```
PICO_STATUS ps4000SetDataBufferBulk

short handle,
    PS4000_CHANNEL channel,
    short * buffer,
    long bufferLth,
    unsigned short waveform
```

This function allows the buffers to be set for each waveform in <u>rapid block mode</u>. The number of waveforms captured is determined by the nCaptures argument sent to <u>ps4000SetNoOfCaptures</u>. There is only one buffer for each waveform, because bulk collection does not support <u>aggregation</u>.

| Applicability  | Rapid block mode                                                                                                    |
|----------------|----------------------------------------------------------------------------------------------------|
| Arguments      | handle, the handle of the device                                                                                                    |
|                | channel, the scope channel with which the buffer is to be associated. The data should be retrieved from this channel by calling one of the <u>GetValues</u> functions. |
|                | * buffer, an array in which the captured data is stored                                                                                                    |
|                | bufferLth, the size of the buffer                                                                                                    |
|                | waveform, an index to the waveform number, between 0 and                                                                                                    |
|                | nCaptures - 1                                                                                                    |
| <u>Returns</u> | PICO_OK PICO INVALID HANDLE                                                                                                    |
|                | PICO_INVALID_CHANNEL                                                                                                    |
|                | PICO_INVALID_PARAMETER                                                                                                    |

### 4.10.41 ps4000SetDataBuffers

This function registers your data buffers, for receiving <u>aggregated</u> data, with the PicoScope 4000 driver. You need to allocate memory for the buffers before calling this function.

| Applicability | All sampling modes.                                                                                                    |
|---------------|----------------------------------------------------------------------------------------------------|
|               | For non-aggregated data, use ps4000SetDataBuffer instead.                                                                                                    |
| Arguments     | handle, the handle of the required device.                                                                                                    |
|               | channel, the channel for which you want to set the buffers. Use one of these constants: -     PS4000_CHANNEL_A     PS4000_CHANNEL_B     PS4000_CHANNEL_C (4-channel scopes only)     PS4000_CHANNEL_D (4-channel scopes only) |
|               | bufferMax, a buffer to receive the maximum data values in aggregation mode, or the non-aggregated values otherwise.                                                                                                    |
|               | bufferMin, a buffer to receive the minimum data values when downSampleRatio > 1. Not used when downSampleRatio is 1.                                                                                                    |
|               | bufferLth, specifies the size of the bufferMax and bufferMin arrays.                                                                                                    |
| Returns       | PICO_OK PICO_INVALID_HANDLE PICO_INVALID_CHANNEL                                                                                                    |

### 4.10.42 ps4000SetDataBuffersWithMode

This function registers your data buffers, for receiving <u>aggregated</u> data, with the PicoScope 4000 driver. You need to allocate memory for the buffers before calling this function.

| Applicability | All sampling modes.                                                                                                    |
|---------------|----------------------------------------------------------------------------------------------------|
|               | For non-aggregated data, use <a href="mailto:ps4000SetDataBuffer">ps4000SetDataBuffer</a> instead.                                                                                                    |
| Arguments     | handle, the handle of the required device.                                                                                                    |
|               | channel, the channel for which you want to set the buffers. Use one of these constants: -     PS4000_CHANNEL_A     PS4000_CHANNEL_B     PS4000_CHANNEL_D (4-channel scopes only)     PS4000_CHANNEL_D (4-channel scopes only)  bufferMax, a buffer to receive the maximum data values in aggregation mode, or the non-aggregated values otherwise.  bufferMin, a buffer to receive the minimum data values when downSampleRatio > 1. Not used when downSampleRatio is 1.  bufferLth, specifies the size of the bufferMax and bufferMin arrays.  mode, the data reduction mode to use |
| Returns       | PICO_OK PICO_INVALID_HANDLE PICO_INVALID_CHANNEL                                                                                                    |

### 4.10.43 ps4000SetDataBufferWithMode

This function registers your data buffer, for non-<u>aggregated</u> data, with the PicoScope 4000 driver. You need to allocate the buffer before calling this function.

| Applicability | All modes.                                                                                                    |
|---------------|----------------------------------------------------------------------------------------------------|
|               | For aggregated data, use <u>ps4000SetDataBuffers</u> instead.                                                            |
| Arguments     | handle, the handle of the required device                                                                                |
|               | channel, the channel for which you want to set the buffers. Use one of these values: - PS4000_CHANNEL_A PS4000_CHANNEL_B |
|               | PS4000_CHANNEL_C (4-channel scopes only) PS4000_CHANNEL_D (4-channel scopes only)                                        |
|               | buffer, a buffer to receive the data values                                                                              |
|               | bufferLth, the size of the buffer array                                                                                  |
|               | mode, the type of data reduction to use                                                                                  |
| Returns       | PICO_OK PICO_INVALID_HANDLE PICO_INVALID_CHANNEL                                                                         |

### 4.10.44 ps4000SetEts

This function is used to enable or disable  $\underline{\sf ETS}$  (equivalent time sampling) and to set the ETS parameters.

| Applicability  | Block mode only. ETS is not supported by PicoScope 4262.                                                                                                    |
|----------------|----------------------------------------------------------------------------------------------------|
| Arguments      | handle, the handle of the required device                                                                                                    |
|                | mode, the ETS mode. Use one of these values: - PS4000_ETS_OFF disables ETS PS4000_ETS_FAST enables ETS and provides ets_cycles cycles of data, which may contain data from previously returned cycles enables ETS and provides fresh data every ets_cycles cycles. This mode takes longer to provide each data set, but the data sets are more stable and are guaranteed to contain only new data. |
|                | ets_cycles, the number of cycles to store: the computer can then select ets_interleave cycles to give the most uniform spread of samples. ets_cycles should be between two and five times the value of ets_interleave.                                                                                                    |
|                | ets_interleave, the number of ETS interleaves to use. If the sample time is 20 ns and the interleave is 10, the approximate time per sample will be 2 ns.                                                                                                    |
|                | sampleTimePicoseconds, returns the effective sample time used by the function                                                                                                    |
| <u>Returns</u> | PICO_OK PICO_USER_CALLBACK PICO_INVALID_HANDLE PICO_INVALID_PARAMETER                                                                                                    |

# 4.10.45 ps4000SetEtsTimeBuffer

This function tells the PicoScope 4000 driver where to find your application's ETS time buffers. These buffers contain the 64-bit timing information for each ETS sample after you run a block-mode ETS capture.

| Applicability  | ETS mode only.                                                                                                    |
|----------------|----------------------------------------------------------------------------------------------------|
|                | ETS mode is not supported by the PicoScope 4262 oscilloscope.                                                      |
|                | If your programming language does not support 64-bit data, use the 32-bit version ps4000SetEtsTimeBuffers instead. |
| Arguments      | handle, the handle of the required device                                                                          |
|                | buffer, a pointer to a set of 8-byte words, the time in nanoseconds at which the first data point occurred         |
|                | bufferLth, the size of the buffer array                                                                            |
| <u>Returns</u> | PICO_OK                                                                                                    |
|                | PICO_INVALID_HANDLE PICO_NULL_PARAMETER                                                                            |

### 4.10.46 ps4000SetEtsTimeBuffers

This function tells the PicoScope 4000 driver where to find your application's ETS time buffers. These buffers contain the timing information for each ETS sample after you run a block-mode ETS capture. There are two buffers containing the upper and lower 32-bit parts of the timing information, to allow programming languages that do not support 64-bit data to retrieve the timings correctly.

Note: ETS mode is not supported by the PicoScope 4262 oscilloscope.

| Applicability | ETS mode only.                                                                                                    |
|---------------|----------------------------------------------------------------------------------------------------|
|               | If your programming language supports 64-bit data, then you can use <pre>ps4000SetEtsTimeBuffer</pre> instead.                     |
| Arguments     | handle, the handle of the required device                                                                                          |
|               | timeUpper, a pointer to a set of 4-byte words, the time in nanoseconds at which the first data point occurred, top 32 bits only    |
|               | timeLower, a pointer to a set of 4-byte words, the time in nanoseconds at which the first data point occurred, bottom 32 bits only |
|               | bufferLth, the size of the timeUpper and timeLower arrays                                                                          |
| Returns       | PICO_OK PICO_INVALID_HANDLE PICO_NULL_PARAMETER                                                                                    |

## 4.10.47~ps4000SetExtTriggerRange

This function sets the range of the external trigger.

| Applicability | PicoScope 4262 only                                                                                |
|---------------|----------------------------------------------------------------------------------------------------|
| Arguments     | handle, the handle of the required oscilloscope                                                    |
|               | extRange, specifies the range for the external trigger ( $\pm 500~\text{mV}$ or $\pm 5~\text{V}$ ) |
| Returns       | PICO_OK<br>PICO_INVALID_PARAMETER                                                                  |

| extRange |              | Voltage range |
|----------|--------------|---------------|
| 5        | PS4000_500MV | ±500 mV       |
| 8        | PS4000_5V    | ±5 V          |

### 4.10.48 ps4000SetNoOfCaptures

This function sets the number of captures to be collected in one run of <u>rapid block mode</u>. If you do not call this function before a run, the driver will capture one waveform.

| Applicability | Rapid block mode                                             |
|---------------|--------------------------------------------------------------|
| Arguments     | handle, the handle of the device                             |
|               | nCaptures, the number of waveforms to be captured in one run |
| Returns       | PICO_OK PICO_INVALID_HANDLE PICO_INVALID_PARAMETER           |

### 4.10.49 ps4000SetPulseWidthQualifier

```
PICO_STATUS ps4000SetPulseWidthQualifier
                        handle,
  short
                       * conditions,
  PWQ_CONDITIONS
                        nConditions,
  short
  THRESHOLD_DIRECTION
                        direction,
  unsigned long
                         lower,
 unsigned long
                         upper,
  PULSE_WIDTH_TYPE
                         type
)
```

This function sets up pulse width qualification, which can be used on its own for pulse width triggering or combined with window triggering to produce more complex triggers. The pulse width qualifier is set by defining one or more conditions structures that are then ORed together. Each structure is itself the AND of the states of one or more of the inputs. This AND-OR logic allows you to create any possible Boolean function of the scope's inputs.

| Applicability  | All modes                                                                                                    |
|----------------|----------------------------------------------------------------------------------------------------|
| Arguments      | handle, the handle of the required device                                                                                                    |
|                | conditions, a pointer to an array of <u>PWO CONDITIONS</u> structures specifying the conditions that should be applied to each channel. In the simplest case, the array consists of a single element. When there are several elements, the overall trigger condition is the logical OR of all the elements. If conditions is set to null then the pulse width qualifier is not used. |
|                | nConditions, the number of elements in the conditions array. If nConditions is zero then the pulse width qualifier is not used.                                                                                                    |
|                | direction, the direction of the signal required for the trigger to fire                                                                                                    |
|                | lower, the lower limit of the pulse width counter                                                                                                    |
|                | upper, the upper limit of the pulse width counter. This parameter is used only when the type is set to PW_TYPE_IN_RANGE or PW_TYPE_OUT_OF_RANGE.                                                                                                    |
|                | type, the pulse width type, one of these constants: - PW_TYPE_NONE (do not use the pulse width qualifier) PW_TYPE_LESS_THAN (pulse width less than lower) PW_TYPE_GREATER_THAN (pulse width greater than lower) PW_TYPE_IN_RANGE (pulse width between lower and upper) PW_TYPE_OUT_OF_RANGE (pulse width not between lower and upper)                                                |
| <u>Returns</u> | PICO_OK PICO_INVALID_HANDLE PICO_USER_CALLBACK PICO_CONDITIONS PICO_PULSE_WIDTH_QUALIFIER                                                                                                    |

#### 4.10.49.1 PWQ\_CONDITIONS structure

A structure of this type is passed to <a href="mailto:ps4000SetPulseWidthQualifier">ps4000SetPulseWidthQualifier</a> in the conditions argument to specify the trigger conditions, and is defined as follows: -

```
typedef struct tPwqConditions
{
   TRIGGER_STATE channelA;
   TRIGGER_STATE channelB;
   TRIGGER_STATE channelC;
   TRIGGER_STATE channelD;
   TRIGGER_STATE external;
   TRIGGER_STATE aux;
}
```

Each structure is the logical AND of the states of the scope's inputs. The ps4000SetPulseWidthQualifier function can OR together a number of these structures to produce the final pulse width qualifier, which can be any possible Boolean function of the scope's inputs.

### 4.10.50 ps4000SetSigGenArbitrary

```
PICO_STATUS ps4000SetSigGenArbitrary (
  short
                              handle,
  long
                               offsetVoltage,
  unsigned long
                              pkToPk,
  unsigned long
                             startDeltaPhase,
  unsigned long
                             stopDeltaPhase,
  unsigned long
                              deltaPhaseIncrement,
  unsigned long
                              dwellCount,
  short
                             * arbitraryWaveform,
                               arbitraryWaveformSize,
  long
  SWEEP TYPE
                               sweepType,
  PS4000 OPERATION TYPES
                               operationType,
  INDEX MODE
                               indexMode,
  unsigned long
                              shots,
  unsigned long
                              sweeps,
  SIGGEN_TRIG_TYPE
                              triggerType,
  SIGGEN_TRIG_SOURCE
                               triggerSource,
  short
                               extInThreshold
)
```

This functions instructs the signal generator to produce an arbitrary waveform.

The arbitrary waveform generator uses direct digital synthesis (DDS). It maintains a 32-bit phase counter that indicates the present location in the waveform. The top 13 bits of the counter are used as an index into a buffer containing the arbitrary waveform.

The generator steps through the waveform by adding a "delta phase" between 1 and  $2^{32}$ -1 to the phase counter every 50 ns. If the delta phase is constant, then the generator produces a waveform at a constant frequency. It is also possible to sweep the frequency by continually modifying the delta phase. This is done by setting up a "delta phase increment" which is added to the delta phase at specified intervals.

| Applicability | PicoScope 4226, 4227 and 4262 only                                                                                                    |
|---------------|----------------------------------------------------------------------------------------------------|
| Arguments     | handle, the handle of the required oscilloscope                                                                                                    |
|               | offsetVoltage, the voltage offset, in microvolts, to be applied to the waveform                                                                                                    |
|               | pkToPk, the peak-to-peak voltage, in microvolts, of the waveform signal                                                                                                    |
|               | startDeltaPhase, the initial value added to the phase counter as the generator begins to step through the waveform buffer                                                                                    |
|               | stopDeltaPhase, the final value added to the phase counter before the generator restarts or reverses the sweep                                                                                               |
|               | deltaPhaseIncrement, the amount added to the delta phase value every time the dwellCount period expires. This determines the amount by which the generator sweeps the output frequency in each dwell period. |
|               |                                                                                                    |

dwellCount, the time, in 50 ns steps, between successive additions of deltaPhaseIncrement to the delta phase counter. This determines the rate at which the generator sweeps the output frequency.

arbitraryWaveform, a pointer to a buffer that holds the waveform pattern as a set of samples equally spaced in time. Sample value ranges are as follows:

PicoScope 4226 and 4227: [0, 4095]

PicoScope 4262: [-32768, 32767]

arbitraryWaveformSize, the size of the arbitrary waveform
buffer, in samples:

PicoScope 4226 and 4227: up to 8192 PicoScope 4262: up to 4096

sweepType, determines whether the startDeltaPhase is swept
up to the stopDeltaPhase, or down to it, or repeatedly swept up
and down. Use one of the following values:

UP
DOWN
UPDOWN
DOWNUP

whiteNoise, If TRUE, the signal generator produces white noise and ignores all settings except pkToPk and offsetVoltage. If FALSE, the generator produces the arbitrary waveform.

indexMode, specifies how the signal will be formed from the
arbitrary waveform data. Single, dual and quad index modes are
possible. Use one of these constants:

SINGLE DUAL QUAD

shots, see ps4000SigGenBuiltIn
sweeps, see ps4000SigGenBuiltIn
triggerType, see ps4000SigGenBuiltIn
triggerSource, see ps4000SigGenBuiltIn
extInThreshold, see ps4000SigGenBuiltIn

Returns

0: if successful. Error code: if failed

#### 4.10.50.1 AWG index modes

The <u>arbitrary waveform generator</u> supports single, dual and quad index modes to make the best use of the waveform buffer.

Single mode. The generator outputs the raw contents of the buffer repeatedly. This mode is the only one that can generate asymmetrical waveforms. You can also use this mode for symmetrical waveforms, but the dual and quad modes make more efficient use of the buffer memory.

Dual mode. The generator outputs the contents of the buffer from beginning to end, and then does a second pass in the reverse direction through the buffer. This allows you to specify only the first half of a waveform with twofold symmetry, such as a Gaussian function, and let the generator fill in the other half.

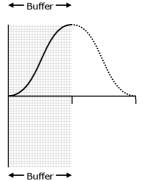

Quad mode. The generator outputs the contents of the buffer, then on its second pass through the buffer outputs the same data in reverse order as in dual mode. On the third and fourth passes it does the same but with a negative version of the data. This allows you to specify only the first quarter of a waveform with fourfold symmetry, such as a sine wave, and let the generator fill in the other three quarters.

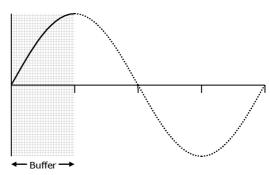

### 4.10.51 ps4000SetSigGenBuiltIn

```
PICO_STATUS ps4000SetSigGenBuiltIn (
  short
                              handle,
  long
                              offsetVoltage,
  unsigned long
                              pkToPk,
  short
                              waveType,
  float
                              startFrequency,
  float
                              stopFrequency,
  float
                              increment,
  float
                              dwellTime,
  SWEEP_TYPE
                              sweepType,
  PS4000_OPERATION_TYPES
                              operationType,
  unsigned long
                              shots,
                              sweeps,
  unsigned long
  SIGGEN_TRIG_TYPE
                              triggerType,
  SIGGEN_TRIG_SOURCE
                              triggerSource,
                              extInThreshold
  short
)
```

This function sets up the signal generator to produce a signal from a list of built-in waveforms. If different start and stop frequencies are specified, the oscilloscope will sweep either up, down or up and down.

| Applicability | PicoScope 4226, 4227 and 4262 only                                                                                                    |
|---------------|----------------------------------------------------------------------------------------------------|
| Arguments     | handle, the handle of the required oscilloscope                                                                                                    |
|               | offsetVoltage, the voltage offset, in microvolts, to be applied to the waveform                                                                                                    |
|               | pkToPk, the peak-to-peak voltage, in microvolts, of the waveform signal                                                                                                    |
|               | waveType, the type of waveform to be generated by the oscilloscope. See the <u>table</u> below.                                                                                       |
|               | startFrequency, the frequency at which the signal generator should begin. Range: <a href="MIN_SIG_GEN_FREQ">MIN_SIG_GEN_FREQ</a> to <a href="MAX_SIG_GEN_FREQ">MAX_SIG_GEN_FREQ</a> . |
|               | stopFrequency, the frequency at which the sweep should reverse direction or return to the start frequency. Range:  MIN_SIG_GEN_FREQ to MAX_SIG_GEN_FREQ.                              |
|               | increment, the amount by which the frequency rises or falls every dwellTime seconds in sweep mode                                                                                     |
|               | dwellTime, the time in seconds between frequency changes in sweep mode                                                                                                    |
|               |                                                                                                    |
|               |                                                                                                    |
|               |                                                                                                    |

sweepType, specifies whether the frequency should sweep from startFrequency to stopFrequency, or in the opposite direction, or repeatedly reverse direction. Use one of these values of the enumerated type enPS4000SweepType:

PS4000\_UP PS4000\_DOWN PS4000\_UPDOWN PS4000\_DOWNUP

operationType, configures the white noise/PRBS
generator:

PS4000\_OP\_NONE: white noise/PRBS output disabled. The waveform is defined by the waveType argument.

PS4000\_WHITENOISE: the signal generator produces white noise and ignores all settings except offsetVoltage and pkTopk.

PS4000\_PRBS: the signal generator produces a PRBS (pseudo-random binary sequence).

shots, the number of cycles of the waveform to be produced after a trigger event. If this is set to a non-zero value (1 <= shots <= MAX\_SWEEPS\_SHOTS), then sweeps must be set to zero.

sweeps, the number of times to sweep the frequency after a
trigger event, according to sweepType. If this is set to a nonzero value (1 <= sweeps <= MAX\_SWEEPS\_SHOTS), then shots
must be set to zero.</pre>

triggerType, the type of trigger that will be applied to the signal generator. See the <u>table of triggerType values</u> below.

triggerSource, the source that will trigger the signal generator. See the <u>table of triggerSource values</u> below. If a trigger source other than SIGGEN\_NONE is specified, then either shots or sweeps, but not both, must be set to a non-zero value.

extInThreshold, an <u>ADC</u> count for use when the trigger source is SIGGEN\_EXT\_IN. If the EXT input is also being used as the scope trigger then the same ADC count must be specified in both places, otherwise a warning will be issued.

#### Returns

0: if successful. Error code: if failed.

### waveType values

PS4000\_SINE sine wave
PS4000\_SQUARE square wave
PS4000\_TRIANGLE triangle wave
PS4000\_RAMP\_UP rising sawtooth
PS4000\_RAMP\_DOWN falling sawtooth
PS4000\_DC\_VOLTAGE DC voltage

## 4.10.52 ps4000SetSimpleTrigger

```
PICO_STATUS ps4000SetSimpleTrigger (

short handle,
short enable,
PS4000_CHANNEL source,
short threshold,
THRESHOLD_DIRECTION direction,
unsigned long delay,
short autoTrigger_ms
)
```

This function simplifies arming the trigger. It supports only the LEVEL trigger types and does not allow more than one channel to have a trigger applied to it. Any previous pulse width qualifier is cancelled.

| Applicability  | All modes                                                                                                    |
|----------------|----------------------------------------------------------------------------------------------------|
| Arguments      | handle, the handle of the required device.                                                                                                    |
|                | enabled, zero to disable the trigger, any non-zero value to set the trigger.                                                                                            |
|                | source, the channel on which to trigger.                                                                                                    |
|                | threshold, the ADC count at which the trigger will fire.                                                                                                    |
|                | direction, the direction in which the signal must move to cause a trigger. The following directions are supported: ABOVE, BELOW, RISING, FALLING and RISING_OR_FALLING. |
|                | delay, the time between the trigger occurring and the first sample being taken.                                                                                         |
|                | autoTrigger_ms, the number of milliseconds the device will wait if no trigger occurs.                                                                                   |
| <u>Returns</u> | PICO_OK PICO_INVALID_HANDLE PICO_USER_CALLBACK PICO_DRIVER_FUNCTION                                                                                                    |

### 4.10.53 ps4000SetTriggerChannelConditions

This function sets up trigger conditions on the scope's inputs. The trigger is set up by defining one or more <u>TRIGGER\_CONDITIONS</u> structures that are then ORed together. Each structure is itself the AND of the states of one or more of the inputs. This AND-OR logic allows you to create any possible Boolean function of the scope's inputs.

| Applicability | All modes                                                                                                    |
|---------------|----------------------------------------------------------------------------------------------------|
| Arguments     | handle, the handle of the required device.                                                                                                    |
|               | conditions, a pointer to an array of <a href="TRIGGER CONDITIONS">TRIGGER CONDITIONS</a> structures specifying the conditions that should be applied to each channel. In the simplest case, the array consists of a single element. When there are several elements, the overall trigger condition is the logical OR of all the elements.  nConditions, the number of elements in the conditions array. If nConditions is zero then triggering is switched off. |
| Returns       | PICO_OK PICO_INVALID_HANDLE                                                                                                    |
|               | PICO_USER_CALLBACK                                                                                                    |
|               | PICO_CONDITIONS                                                                                                    |
|               | PICO_MEMORY_FAIL                                                                                                    |

#### 4.10.53.1 TRIGGER\_CONDITIONS structure

A structure of this type is passed to <u>ps4000SetTriggerChannelConditions</u> in the conditions argument to specify the trigger conditions, and is defined as follows: -

```
typedef struct tTriggerConditions
{
   TRIGGER_STATE channelA;
   TRIGGER_STATE channelB;
   TRIGGER_STATE channelC;
   TRIGGER_STATE channelD;
   TRIGGER_STATE aux;
   TRIGGER_STATE pulseWidthQualifier;
} TRIGGER_CONDITIONS
```

Each structure is the logical AND of the states of the scope's inputs. The ps4000SetTriggerChannelConditions function can OR together a number of these structures to produce the final trigger condition, which can be any possible Boolean function of the scope's inputs.

## $4.10.54\ ps 4000 Set Trigger Channel Directions$

```
PICO_STATUS ps4000SetTriggerChannelDirections

(
short handle,
THRESHOLD_DIRECTION channelA,
THRESHOLD_DIRECTION channelB,
THRESHOLD_DIRECTION channelC,
THRESHOLD_DIRECTION channelD,
THRESHOLD_DIRECTION ext,
THRESHOLD_DIRECTION aux
)
```

This function sets the direction of the trigger for each channel.

| Applicability | All modes.                                                                                                    |  |
|---------------|----------------------------------------------------------------------------------------------------|--|
| Arguments     | handle, the handle of the required device                                                                                                    |  |
|               | channelA, channelB, channelC, channelD all specify the direction in which the signal must pass through the threshold to activate the trigger. See the <a href="table">table</a> below.  ext, aux, not used |  |
|               |                                                                                                    |  |
| Returns       | PICO_OK                                                                                                    |  |
|               | PICO_INVALID_HANDLE                                                                                                    |  |
|               | PICO_USER_CALLBACK                                                                                                    |  |
|               | PICO_INVALID_PARAMETER                                                                                                    |  |

### Trigger direction constants

| Constant          | Туре             | Direction                             |
|-------------------|------------------|---------------------------------------|
| ABOVE             | gated            | above the upper threshold             |
| ABOVE_LOWER       | gated            | above the lower threshold             |
| BELOW             | gated            | below the upper threshold             |
| BELOW_LOWER       | gated            | below the lower threshold             |
| RISING            | threshold        | rising edge, using upper threshold    |
| RISING_LOWER      | threshold        | rising edge, using lower threshold    |
| FALLING           | threshold        | falling edge, using upper threshold   |
| FALLING_LOWER     | threshold        | falling edge, using lower threshold   |
| RISING_OR_FALLING | threshold        | either edge                           |
| INSIDE            | window-qualified | inside window                         |
| OUTSIDE           | window-qualified | outside window                        |
| ENTER             | window           | entering the window                   |
| EXIT              | window           | leaving the window                    |
| ENTER_OR_EXIT     | window           | either entering or leaving the window |
| POSITIVE_RUNT     | window-qualified | entering and leaving from below       |
| NEGATIVE_RUNT     | window-qualified | entering and leaving from above       |
| NONE              | none             | none                                  |

### 4.10.55 ps4000SetTriggerChannelProperties

This function is used to enable or disable triggering and set its parameters.

| Applicability | All modes                                                                                                    |
|---------------|----------------------------------------------------------------------------------------------------|
| Arguments     | handle, the handle of the required device.                                                                                                    |
|               | channelProperties, a pointer to an array of                                                                                                    |
|               | TRIGGER_CHANNEL_PROPERTIES structures describing the                                                                                                    |
|               | requested properties. The array can contain a single element describing the properties of one channel, or a number of elements describing several channels. If null is passed, triggering is switched off.               |
|               | nChannelProperties, the size of the channelProperties array. If zero, triggering is switched off.                                                                                                    |
|               | auxOutputEnable, not used                                                                                                    |
|               | autoTriggerMilliseconds, the time in milliseconds for which the scope device will wait before collecting data if no trigger event occurs. If this is set to zero, the scope device will wait indefinitely for a trigger. |
| Returns       | PICO_OK                                                                                                    |
|               | PICO_INVALID_HANDLE<br>PICO_USER_CALLBACK                                                                                                    |
|               | PICO_TRIGGER_ERROR                                                                                                    |
|               | PICO_MEMORY_FAIL                                                                                                    |
|               | PICO_INVALID_TRIGGER_PROPERTY                                                                                                    |

#### 4.10.55.1 TRIGGER\_CHANNEL\_PROPERTIES structure

A structure of this type is passed to ps4000SetTriggerChannelProperties in the channelProperties argument to specify the trigger mechanism, and is defined as follows: -

#### Elements

thresholdUpper, the upper threshold at which the trigger must fire. This is scaled in 16-bit <u>ADC counts</u> at the currently selected range for that channel.

thresholdUpperHysteresis, the hysteresis by which the trigger must exceed the upper threshold before it will fire. It is scaled in 16-bit counts.

thresholdLower, the lower threshold at which the trigger must fire. This is scaled in 16-bit <u>ADC counts</u> at the currently selected range for that channel.

thresholdLowerHysteresis, the hysteresis by which the trigger must exceed the lower threshold before it will fire. It is scaled in 16-bit counts.

channel, the channel to which the properties apply. See ps4000SetChannel for possible values.

thresholdMode, either a level or window trigger. Use one of these constants: 
LEVEL

WINDOW

### 4.10.56 ps4000SetTriggerDelay

```
PICO_STATUS ps4000SetTriggerDelay
(
   short handle,
   unsigned long delay
)
```

This function sets the post-trigger delay, which causes capture to start a defined time after the trigger event.

| Applicability | All modes                                                                                                    |
|---------------|----------------------------------------------------------------------------------------------------|
| Arguments     | handle, the handle of the required device                                                                                                    |
|               | delay, the time between the trigger occurring and the first sample, in sample periods. For example, if delay=100 then the scope would wait 100 sample periods before sampling. Example: with the PicoScope 4224, at a timebase of 80 MS/s, or 12.5 ns per sample (timebase=0) the total delay would then be 100 x 12.5 ns = 1.25 $\mu$ s. |
| Returns       | PICO_OK PICO_INVALID_HANDLE PICO_USER_CALLBACK                                                                                                    |

## 4.10.57 ps4000SigGenSoftwareControl

```
PICO_STATUS ps4000SigGenSoftwareControl
(
   short handle,
   short state
)
```

This function causes a trigger event, or starts and stops gating. It is used when the signal generator is set to  ${\tt SIGGEN\_SOFT\_TRIG}$ .

| Applicability | Use with ps4000SetSigGenBuiltIn or ps4000SetSigGenArbitrary.                                                                                                    |  |
|---------------|----------------------------------------------------------------------------------------------------|--|
| Arguments     | handle, the handle of the required device  state, sets the trigger gate high or low when the trigger type is set to either SIGGEN_GATE_HIGH or SIGGEN_GATE_LOW. Ignored for other trigger types. |  |
| Returns       | PICO_OK PICO_INVALID_HANDLE PICO_NO_SIGNAL_GENERATOR PICO_SIGGEN_TRIGGER_SOURCE                                                                                                    |  |

### 4.10.58 ps4000Stop

```
PICO_STATUS ps4000Stop
(
   short handle
)
```

This function stops the scope device from sampling data. If this function is called before a trigger event occurs, the oscilloscope may not contain valid data.

Always call this function after the end of a capture to ensure that the scope is ready for the next capture.

| Applicability | All modes                                      |
|---------------|------------------------------------------------|
| Arguments     | handle, the handle of the required device.     |
|               | PICO_OK PICO_INVALID_HANDLE PICO_USER_CALLBACK |

### 4.10.59 ps4000StreamingReady

This <u>callback</u> function is part of your application. You register it with the PicoScope 4000 series driver using <u>ps4000GetStreamingLatestValues</u>, and the driver calls it back when streaming-mode data is ready. You can then download the data using the <u>ps4000GetValuesAsync</u> function.

| Applicability | Streaming mode only                                                                                                    |
|---------------|----------------------------------------------------------------------------------------------------|
| Arguments     | handle, the handle of the device returning the samples.                                                                                                    |
|               | noOfSamples, the number of samples to collect.                                                                                                    |
|               | startIndex, an index to the first valid sample in the buffer. This is the buffer that was previously passed to <a href="mailto:ps4000SetDataBuffer">ps4000SetDataBuffer</a> .     |
|               | overflow, returns a set of flags that indicate whether an overvoltage has occurred on any of the channels. It is a bit pattern with bit 0 denoting Channel A and bit 1 Channel B. |
|               | triggerAt, an index to the buffer indicating the location of the trigger point. This parameter is valid only when triggered is non-zero.                                          |
|               | triggered, a flag indicating whether a trigger occurred. If non-zero, a trigger occurred at the location indicated by triggerAt.                                                  |
|               | autoStop, the flag that was set in the call to                                                                                                    |
|               | ps4000RunStreaming.                                                                                                    |
|               | pParameter, a void pointer passed from                                                                                                    |
|               | ps4000GetStreamingLatestValues. The callback function can                                                                                                    |
|               | write to this location to send any data, such as a status flag, back to the application.                                                                                          |
| Returns       | nothing                                                                                                    |

### 4.11 Enumerated types and constants

The following types and constants are defined in the file ps4000Api.h, which is included in the SDK.

```
#define PS4000_MAX_OVERSAMPLE_12BIT
                                      16
#define PS4000_MAX_OVERSAMPLE_8BIT
                                      256
#define PS4XXX MAX ETS CYCLES 400
#define PS4XXX MAX INTERLEAVE
#define PS4000 MAX VALUE 32764
#define PS4000_MIN_VALUE -32764
#define PS4000 LOST DATA -32768
#define PS4262_MAX_VALUE
                              32767
#define PS4262_MIN_VALUE
                             -32767
#define PS4000_EXT_MAX_VALUE 32767
#define PS4000_EXT_MIN_VALUE -32767
#define MAX PULSE WIDTH QUALIFIER COUNT 16777215L
#define MAX DELAY COUNT
                                         8388607L
#define MIN_SIG_GEN_FREQ 0.0f
#define MAX_SIG_GEN_FREQ 100000.0f
#define MAX_SIG_GEN_FREQ_4262 20000.0f
#define MAX_SIG_GEN_BUFFER_SIZE 8192
#define MIN SIG GEN BUFFER SIZE 10
#define MIN_DWELL_COUNT
                                 10
#define MAX_SWEEPS_SHOTS
                                 ((1 << 30) - 1)
typedef enum enChannelBufferIndex
  PS4000_CHANNEL_A_MAX,
  PS4000 CHANNEL A MIN,
  PS4000 CHANNEL B MAX,
  PS4000_CHANNEL_B_MIN,
  PS4000_CHANNEL_C_MAX,
  PS4000_CHANNEL_C_MIN,
  PS4000_CHANNEL_D_MAX,
  PS4000 CHANNEL D MIN,
  PS4000_MAX_CHANNEL_BUFFERS
} PS4000_CHANNEL_BUFFER_INDEX;
typedef enum enPS4000Channel
  PS4000 CHANNEL A,
  PS4000 CHANNEL B,
  PS4000 CHANNEL C,
  PS4000_CHANNEL_D,
  PS4000_EXTERNAL,
  PS4000_MAX_CHANNELS = PS4000_EXTERNAL,
  PS4000_TRIGGER_AUX,
  PS4000_MAX_TRIGGER_SOURCES
} PS4000_CHANNEL;
```

```
typedef enum enPS4000Range
      PS4000_10MV,
      PS4000_20MV,
      PS4000_50MV,
      PS4000 100MV,
      PS4000 200MV,
      PS4000 500MV,
      PS4000_1V,
      PS4000_2V,
      PS4000_5V,
      PS4000_10V,
      PS4000_20V,
      PS4000 50V,
      PS4000 100V,
      PS4000_MAX_RANGES,
      PS4000_RESISTANCE_100R = PS4000_MAX_RANGES,
      PS4000 RESISTANCE 1K,
      PS4000_RESISTANCE_10K,
      PS4000_RESISTANCE_100K,
      PS4000_RESISTANCE_1M,
      PS4000_MAX_RESISTANCES,
      PS4000_ACCELEROMETER_10MV = PS4000_MAX_RESISTANCES,
      PS4000_ACCELEROMETER_20MV,
      PS4000 ACCELEROMETER 50MV,
      PS4000_ACCELEROMETER_100MV,
      PS4000_ACCELEROMETER_200MV,
      PS4000_ACCELEROMETER_500MV,
      PS4000 ACCELEROMETER 1V,
      PS4000 ACCELEROMETER 2V,
      PS4000_ACCELEROMETER_5V,
      PS4000_ACCELEROMETER_10V,
      PS4000_ACCELEROMETER_20V,
      PS4000_ACCELEROMETER_50V,
      PS4000_ACCELEROMETER_100V,
      PS4000_MAX_ACCELEROMETER,
      PS4000 TEMPERATURE UPTO 40 = PS4000 MAX ACCELEROMETER,
      PS4000 TEMPERATURE UPTO 70,
      PS4000_TEMPERATURE_UPTO_100,
      PS4000_TEMPERATURE_UPTO_130,
      PS4000_MAX_TEMPERATURES,
      PS4000_RESISTANCE_5K = PS4000_MAX_TEMPERATURES,
      PS4000_RESISTANCE_25K,
      PS4000_RESISTANCE_50K,
      PS4000_MAX_EXTRA_RESISTANCES
} PS4000_RANGE;
typedef enum enPS4000Probe
 P NONE,
 P_CURRENT_CLAMP_10A,
 P_CURRENT_CLAMP_1000A,
 P_TEMPERATURE_SENSOR,
 P_CURRENT_MEASURING_DEVICE,
 P_PRESSURE_SENSOR_50BAR,
```

```
P_PRESSURE_SENSOR_5BAR,
 P_OPTICAL_SWITCH,
 P_UNKNOWN,
 P_MAX_PROBES = P_UNKNOWN
} PS4000_PROBE;
typedef enum enPS4000ChannelInfo
 CI_RANGES,
 CI_RESISTANCES,
 CI_ACCELEROMETER,
 CI_PROBES,
 CI_TEMPERATURES
} PS4000_CHANNEL_INFO;
typedef enum enPS4000EtsMode
 PS4000_ETS_OFF,
                               // ETS disabled
 PS4000_ETS_FAST,
 PS4000_ETS_SLOW,
 PS4000 ETS MODES MAX
  } PS4000_ETS_MODE;
typedef enum enPS4000TimeUnits
  {
 PS4000_FS,
 PS4000_PS,
 PS4000 NS,
 PS4000 US,
 PS4000_MS,
 PS4000_S,
 PS4000_MAX_TIME_UNITS,
  } PS4000_TIME_UNITS;
typedef enum enSweepType
{
 UP,
 DOWN,
 UPDOWN,
 DOWNUP,
 MAX_SWEEP_TYPES
} SWEEP_TYPE;
typedef enum enPS40000perationTypes
  PS4000_OP_NONE,
  PS4000_WHITENOISE,
  PS4000_PRBS
} PS4000_OPERATION_TYPES;
typedef enum enWaveType
 PS4000_SINE,
 PS4000_SQUARE,
 PS4000_TRIANGLE,
 PS4000_RAMP_UP,
 PS4000_RAMP_DOWN,
 PS4000_SINC,
 PS4000_GAUSSIAN,
```

```
PS4000_HALF_SINE,
 PS4000_DC_VOLTAGE,
 PS4000_WHITE_NOISE,
 MAX_WAVE_TYPES
} WAVE_TYPE;
typedef enum enSigGenTrigType
 SIGGEN_RISING,
 SIGGEN_FALLING,
 SIGGEN_GATE_HIGH,
 SIGGEN_GATE_LOW
} SIGGEN_TRIG_TYPE;
typedef enum enSigGenTrigSource
 SIGGEN NONE,
 SIGGEN_SCOPE_TRIG,
 SIGGEN_AUX_IN,
 SIGGEN_EXT_IN,
 SIGGEN SOFT TRIG
} SIGGEN_TRIG_SOURCE;
typedef enum enIndexMode
 SINGLE,
 DUAL,
 QUAD,
 MAX INDEX_MODES
} INDEX_MODE;
typedef enum enThresholdMode
 LEVEL,
 WINDOW
} THRESHOLD_MODE;
typedef enum enThresholdDirection
 ABOVE,
                     // using upper threshold
 BELOW,
 RISING,
                     // using upper threshold
                     // using upper threshold
 RISING_OR_FALLING, // using both threshold
                     // using lower threshold
 ABOVE_LOWER,
                     // using lower threshold
 BELOW_LOWER,
                     // using upper threshold
 RISING_LOWER,
 FALLING_LOWER,
                     // using upper threshold
  // Windowing using both thresholds
 INSIDE = ABOVE,
 OUTSIDE = BELOW,
 ENTER = RISING,
 EXIT = FALLING,
 ENTER_OR_EXIT = RISING_OR_FALLING,
 POSITIVE_RUNT = 9,
 NEGATIVE_RUNT,
 // no trigger set
```

```
NONE = RISING
} THRESHOLD_DIRECTION;
typedef enum enTriggerState
  CONDITION_DONT_CARE,
  CONDITION_TRUE,
  CONDITION FALSE,
  CONDITION_MAX
} TRIGGER_STATE;
#pragma pack(1)
typedef struct tTriggerConditions
  TRIGGER_STATE channelA;
  TRIGGER_STATE channelB;
  TRIGGER_STATE channelC;
  TRIGGER_STATE channelD;
  TRIGGER_STATE external;
  TRIGGER_STATE aux;
  TRIGGER STATE pulseWidthQualifier;
} TRIGGER CONDITIONS;
#pragma pack()
#pragma pack(1)
typedef struct tPwqConditions
{
  TRIGGER STATE channelA;
  TRIGGER STATE channelB;
  TRIGGER_STATE channelC;
  TRIGGER_STATE channelD;
  TRIGGER_STATE external;
  TRIGGER_STATE aux;
} PWQ_CONDITIONS;
#pragma pack()
#pragma pack(1)
typedef struct tTriggerChannelProperties
                 thresholdUpper;
  short
  unsigned short thresholdUpperHysteresis;
                 thresholdLower;
  unsigned short thresholdLowerHysteresis;
  PS4000_CHANNEL channel;
  THRESHOLD_MODE thresholdMode;
} TRIGGER_CHANNEL_PROPERTIES;
#pragma pack()
typedef enum enRatioMode
  RATIO_MODE_NONE,
  RATIO MODE AGGREGATE = 1,
 RATIO_MODE_AVERAGE = 2
} RATIO_MODE;
typedef enum enPulseWidthType
  PW_TYPE_NONE,
  PW_TYPE_LESS_THAN,
```

```
PW_TYPE_GREATER_THAN,
    PW_TYPE_IN_RANGE,
    PW_TYPE_OUT_OF_RANGE
  } PULSE_WIDTH_TYPE;
  typedef enum enPs4000HoldOffType
    PS4000_TIME,
    PS4000_MAX_HOLDOFF_TYPE
  } PS4000_HOLDOFF_TYPE;
  typedef enum enPS4000FrequencyCounterRange
    FC_2K,
    FC_20K,
    FC_20,
    FC_200,
    FC_MAX
  } PS4000_FREQUENCY_COUNTER_RANGE;
ps4000Api.h issue: 1.36 8/9/2011
```

### 4.12 Driver error codes

This description of the driver error codes is aimed at those people who intend to write their own programs for use with the driver. Every function in the ps4000.dll driver returns an error code from the following list of PICO\_STATUS values. They are declared in the picoStatus.h header file supplied with the SDK.

| Code (hex) | Enum                                                                                                    |
|------------|----------------------------------------------------------------------------------------------------|
| 00         | PICO_OK. The PicoScope 4000 is functioning correctly.                                                           |
| 01         | PICO_MAX_UNITS_OPENED. An attempt has been made to open more than PS4000_MAX_UNITS. (Reserved)                  |
| 02         | PICO_MEMORY_FAIL. Not enough memory could be allocated on the host machine.                                     |
| 03         | PICO_NOT_FOUND. No PicoScope 4000 could be found.                                                               |
| 04         | PICO_FW_FAIL. Unable to download firmware.                                                                      |
| 05         | PICO_OPEN_OPERATION_IN_PROGRESS. The driver is busy opening a device.                                           |
| 06         | PICO_OPERATION_FAILED. An unspecified error occurred.                                                           |
| 07         | PICO_NOT_RESPONDING. The PicoScope 4000 is not responding to commands from the PC.                              |
| 08         | PICO_CONFIG_FAIL. The configuration information in the PicoScope 4000 has become corrupt or is missing.         |
| 09         | PICO_KERNEL_DRIVER_TOO_OLD. The picopp.sys file is too old to be used with the device driver.                   |
| 0A         | PICO_EEPROM_CORRUPT. The EEPROM has become corrupt, so the device will use a default setting.                   |
| 0B         | PICO_OS_NOT_SUPPORTED. The operating system on the PC is not supported by this driver.                          |
| 0C         | PICO_INVALID_HANDLE. There is no device with the handle value passed.                                           |
| 0D         | PICO_INVALID_PARAMETER. A parameter value is not valid.                                                         |
| 0E         | PICO_INVALID_TIMEBASE. The time base is not supported or is invalid.                                            |
| 0F         | PICO_INVALID_VOLTAGE_RANGE. The voltage range is not supported or is invalid.                                   |
| 10         | PICO_INVALID_CHANNEL. The channel number is not valid on this device or no channels have been set.              |
| 11         | PICO_INVALID_TRIGGER_CHANNEL. The channel set for a trigger is not available on this device.                    |
| 12         | PICO_INVALID_CONDITION_CHANNEL. The channel set for a condition is not available on this device.                |
| 13         | PICO_NO_SIGNAL_GENERATOR. The device does not have a signal generator.                                          |
| 14         | PICO_STREAMING_FAILED. Streaming has failed to start or has stopped without user request.                       |
| 15         | PICO_BLOCK_MODE_FAILED. Block failed to start - a parameter may have been set wrongly.                          |
| 16         | PICO_NULL_PARAMETER. A parameter that was required is NULL.                                                     |
| 17         | PICO_ETS_MODE_SET. The function call failed because <u>ETS</u> mode is being used.                              |
| 18         | PICO_DATA_NOT_AVAILABLE. No data is available from a run block call.                                            |
| 19         | PICO_STRING_BUFFER_TOO_SMALL. The buffer passed was too small for the string to be returned.                    |
| 1A         | PICO_ETS_NOT_SUPPORTED. <u>ETS</u> is not supported on this device variant.                                     |
| 1B         | PICO_AUTO_TRIGGER_TIME_TOO_SHORT. The auto trigger time is less than the time it will take to collect the data. |
| 1C         | PICO_BUFFER_STALL. The collection of data has stalled as unread data would be overwritten.                      |

| 1D  | PICO_TOO_MANY_SAMPLES. Number of samples requested is more than available in                                                         |
|-----|----------------------------------------------------------------------------------------------------|
| 1E  | the current memory segment.  PICO_TOO_MANY_SEGMENTS. Not possible to create number of segments requested.                            |
| 1F  | ·                                                                                                    |
| TL  | PICO_PULSE_WIDTH_QUALIFIER. A null pointer has been passed in the trigger function or one of the parameters is out of range.         |
| 20  | PICO_DELAY. One or more of the hold-off parameters are out of range.                                                                 |
| 21  | PICO_SOURCE_DETAILS. One or more of the source details are incorrect.                                                                |
| 22  | PICO_CONDITIONS. One or more of the conditions are incorrect.                                                                        |
| 23  | PICO_USER_CALLBACK. The driver's thread is currently in the <u>ps4000Ready</u>                                                       |
|     | callback function and therefore the action cannot be carried out.                                                                    |
| 24  | PICO_DEVICE_SAMPLING. An attempt is being made to get stored data while                                                              |
|     | streaming. Either stop streaming by calling <u>ps4000Stop</u> , or use <u>ps4000GetStreamingLatestValues</u> .                       |
| 25  | PICO_NO_SAMPLES_AVAILABLEbecause a run has not been completed.                                                                       |
| 26  | PICO_SEGMENT_OUT_OF_RANGE. The memory index is out of range.                                                                         |
| 27  | PICO_BUSY. The driver cannot return data yet.                                                                                        |
| 28  | PICO_STARTINDEX_INVALID. The start time to get stored data is out of range.                                                          |
| 29  | PICO_INVALID_INFO. The information number requested is not a valid number.                                                           |
| 2A  | PICO INFO UNAVAILABLE. The handle is invalid so no information is available about                                                    |
|     | the device. Only PICO_DRIVER_VERSION is available.                                                                                   |
| 2B  | PICO_INVALID_SAMPLE_INTERVAL. The sample interval selected for streaming is                                                          |
|     | out of range.                                                                                                    |
| 2C  | PICO_TRIGGER_ERROR. ETS is set but no trigger has been set. A trigger setting is                                                     |
| 2.0 | required for ETS.                                                                                                    |
| 2D  | PICO_MEMORY. Driver cannot allocate memory                                                                                           |
| 2E  | PICO_SIG_GEN_PARAM. Error in signal generator parameter                                                                              |
| 2F  | PICO_SHOTS_SWEEPS_WARNING. The signal generator will output the signal required but sweeps and shots                                 |
|     | will be ignored. Only one parameter can be non-zero.                                                                                 |
| 30  | PICO_SIGGEN_TRIGGER_SOURCE. A software trigger has been sent but the                                                                 |
|     | trigger source is not a software trigger.                                                                                            |
| 31  | PICO_AUX_OUTPUT_CONFLICT. A <u>ps4000SetTrigger</u> call has found a conflict                                                        |
|     | between the trigger source and the AUX output enable.                                                                                |
| 32  | PICO_AUX_OUTPUT_ETS_CONFLICT. <u>ETS</u> mode is being used and AUX is set as an                                                     |
| 2.2 | input.                                                                                                    |
| 33  | PICO_WARNING_EXT_THRESHOLD_CONFLICT. The EXT threshold is being set in both                                                          |
|     | a <pre>ps4000SetTrigger function and in the signal generator but the threshold values differ. The last value set will be used.</pre> |
| 34  | PICO_WARNING_AUX_OUTPUT_CONFLICT. A ps4000SetTrigger function has                                                                    |
|     | set AUX as an output and the signal generator is using it as a trigger.                                                              |
| 35  | PICO_SIGGEN_OUTPUT_OVER_VOLTAGE. The requested voltage and offset levels                                                             |
|     | combine to give an overvoltage.                                                                                                    |
| 36  | PICO_DELAY_NULL. NULL pointer passed as delay parameter.                                                                             |
| 37  | PICO_INVALID_BUFFER. The buffers for overview data have not been set while                                                           |
| 38  | streaming.  DIGO SIGGEN OFFSET VOLTAGE. The signal generator offset voltage is higher than                                           |
|     | PICO_SIGGEN_OFFSET_VOLTAGE. The signal generator offset voltage is higher than allowed.                                              |
| 39  | PICO_SIGGEN_PK_TO_PK. The signal generator peak-to-peak voltage is higher than                                                       |
|     | allowed.                                                                                                    |
| 3A  | PICO_CANCELLED. A block collection has been cancelled.                                                                               |
| 3B  | PICO_SEGMENT_NOT_USED. The specified segment index is not in use.                                                                    |
| 3C  | PICO_INVALID_CALL. The wrong <u>GetValues</u> function has been called for the                                                       |
|     | collection mode in use.                                                                                                    |

| 3D | PICO_GET_VALUES_INTERRUPTED                                                                                          |  |
|----|----------------------------------------------------------------------------------------------------|--|
| 3F | PICO_NOT_USED. The function is not available.                                                                        |  |
| 40 | PICO_INVALID_SAMPLERATIO. The <u>aggregation</u> ratio requested is out of range.                                    |  |
| 41 | PICO_INVALID_STATE. Device is in an invalid state.                                                                   |  |
| 42 | PICO_NOT_ENOUGH_SEGMENTS. The number of segments allocated is fewer than the number of captures requested.           |  |
| 43 | PICO_DRIVER_FUNCTION. You called a driver function while another driver function was still being processed.          |  |
| 44 | PICO_RESERVED                                                                                                    |  |
| 45 | PICO_INVALID_COUPLING. The dc argument passed to <a href="mailto:ps4000SetChannel">ps4000SetChannel</a> was invalid. |  |
| 46 | PICO_BUFFERS_NOT_SET. Memory buffers were not set up before calling one of the ps4000Run functions.                  |  |
| 47 | PICO_RATIO_MODE_NOT_SUPPORTED. <u>downSampleRatioMode</u> is not valid for the connected device.                     |  |
| 48 | PICO_RAPID_NOT_SUPPORT_AGGREGATION. Aggregation was requested in rapid block mode.                                   |  |
| 49 | PICO_INVALID_TRIGGER_PROPERTY. An incorrect value was passed to ps4000SetTriggerChannelProperties.                   |  |

picoStatus.h revision 1.36, 8/9/2011

### 4.13 Programming examples

Your PicoScope installation includes programming examples in the following languages and development environments:

- (
- <u>Excel</u>
- LabView

### 4.13.1 C

The SDK includes a console-mode program (ps4000con.c) that demonstrates how to use the PicoScope 4000 driver in Windows. The program demonstrates the following procedures:

- Open a PicoScope 4000 oscilloscope
- Collect a block of samples immediately
- Collect a block of samples when a trigger event occurs
- Collect a stream of data immediately
- Collect a stream of data when a trigger event occurs

To build this application:

- Set up a project for a 32-bit console mode application
- Add ps4000con.c to the project
- Add ps4000.lib to the project (Microsoft C only)
- Add ps4000Api.h and picoStatus.h to the project
- Build the project

### 4.13.2 Excel

The Excel example demonstrates how to capture data in Excel from a PicoScope 4000 Series scope.

- 1. Copy the following files from the SDK to a location that is on your Windows execution path (for example, C:\windows\system32):
- ps4000wrap.dll
- ps4000.dll
- PicoIpp.dll
- 2. Load the spreadsheet ps4000.xls
- 3. Select Tools | Macro
- 4. Select GetData
- 5. Select Run

Note: The Excel macro language is similar to Visual Basic. The functions which return a TRUE/FALSE value, return 0 for FALSE and 1 for TRUE, whereas Visual Basic expects 65 535 for TRUE. Check for >0 rather than =TRUE.

### 4.13.3 LabView

The SDK contains a library of VIs that can be used to control the PicoScope 4000 and some simple examples of using these VIs in <u>streaming mode</u>, <u>block mode</u> and <u>rapid block mode</u>.

The LabVIEW library (PicoScope4000.11b) can be placed in the user.lib subdirectory to make the VIs available on the 'User Libraries' palette. You must also copy ps4000.dll and ps4000wrap.dll to the folder containing your LabView project.

The library contains the following VIs:

- PicoErrorHandler.vi takes an error cluster and, if an error has occurred, displays a message box indicating the source of the error and the status code returned by the driver
- PicoScope4000AdvancedTriggerSettings.vi an interface for the advanced trigger features of the oscilloscope

This VI is not required for setting up simple triggers, which are configured using PicoScope4000Settings.vi.

For further information on these trigger settings, see descriptions of the trigger functions:

ps4000SetTriggerChannelConditions ps4000SetTriggerChannelDirections ps4000SetTriggerChannelProperties ps4000SetPulseWidthQualifier ps4000SetTriggerDelay

PicoScope4000AWG.vi - controls the arbitrary waveform generator

Standard waveforms or an arbitrary waveform can be selected under 'Wave Type'. There are three settings clusters: general settings that apply to both arbitrary and standard waveforms, settings that apply only to standard waveforms and settings that apply only to arbitrary waveforms. It is not necessary to connect all of these clusters if only using arbitrary waveforms or only using standard waveforms.

When selecting an arbitrary waveform, it is necessary to specify a text file containing the waveform. This text file should have a single value on each line in the range -1 to 1. For further information on the settings, see descriptions of ps4000SetSigGenBuiltIn and ps4000SetSigGenArbitrary.

PicoScope4000Close.vi - closes the oscilloscope

Should be called before exiting an application.

PicoScope4000GetBlock.vi - collects a block of data from the oscilloscope

This can be called in a loop in order to continually collect blocks of data. The oscilloscope should first be set up by using PicoScope4000Settings.vi. The VI outputs data arrays in two clusters (max and min). If not using aggregation, 'Min Buffers' is not used.

PicoScope4000GetRapidBlock.vi - collects a set of data blocks or captures from the oscilloscope in <u>rapid block mode</u>

This VI is similar to PicoScope4000GetBlock.vi. It outputs two-dimensional arrays for each channel that contain data from all the requested number of captures.

• PicoScope4000GetStreamingValues.vi - used in <u>streaming mode</u> to get the latest values from the driver

This VI should be called in a loop after the oscilloscope has been set up using PicoScope4000Settings.vi and streaming has been started by calling PicoScope4000StartStreaming.vi. The VI outputs the number of samples available and the start index of these samples in the array output by PicoScope4000StartStreaming.vi.

- PicoScope40000pen.vi opens a PicoScope 4000 and returns a handle to the device
- PicoScope4000Settings.vi sets up the oscilloscope

The inputs are clusters for setting up channels and simple triggers. Advanced triggers can be set up using PicoScope4000AdvancedTriggerSettings.vi.

PicoScope4000StartStreaming.vi - starts the oscilloscope streaming

It outputs arrays that will contain samples once PicoScope4000GetStreamingValues.vi has returned.

PicoStatus.vi - checks the status value returned by calls to the driver

If the driver returns an error, the status member of the error cluster is set to 'true' and the error code and source are set.

100 Glossary

# 5 Glossary

AC/DC switch. To switch from AC coupling to DC coupling, or vice versa, select AC or DC from the control on the PicoScope toolbar. The AC setting filters out very low-frequency components of the input signal, including DC, and is suitable for viewing small AC signals superimposed on a DC or slowly changing offset. In this mode you can measure the peak-to-peak amplitude of an AC signal but not its absolute value. Use the DC setting for measuring the absolute value of a signal.

ADC. Analog-to-digital converter. The electronic component in a PC oscilloscope that converts analog signals from the inputs into digital data suitable for transmission to the PC.

Aggregation. The <u>PicoScope 4000</u> driver can use this method to reduce the amount of data your application needs to process. This means that for every block of consecutive samples, it stores only the minimum and maximum values. You can set the number of samples in each block, called the aggregation parameter, when you call <u>PS4000RunStreaming</u> for real-time capture, and when you call <u>ps4000GetStreamingLatestValues</u> to obtain post-processed data.

Block mode. A sampling mode in which the computer prompts the oscilloscope to collect a block of data into its internal memory before stopping the oscilloscope and transferring the whole block into computer memory. Choose this mode of operation when the input signal being sampled contains high frequencies. Note: To avoid sampling errors, the maximum input frequency must be less than half the sampling rate.

Buffer size. The size of the oscilloscope buffer memory, measured in samples. The buffer allows the oscilloscope to sample data faster than it can transfer it to the computer.

Callback. A mechanism that the PicoScope 4000 driver uses to communicate asynchronously with your application. At design time, you add a function (a *callback* function) to your application to deal with captured data. At run time, when you request captured data from the driver, you also pass it a pointer to your function. The driver then returns control to your application, allowing it to perform other tasks until the data is ready. When this happens, the driver calls your function in a new thread to signal that the data is ready. It is then up to your function to communicate this fact to the rest of your application.

Device Manager. Device Manager is a Windows program that displays the current hardware configuration of your computer. On Windows XP or Vista, right-click 'My Computer,' choose 'Properties', then click the 'Hardware' tab and the 'Device Manager' button.

Driver. A program that controls a piece of hardware. The driver for the PicoScope 4000 Series PC Oscilloscopes is supplied in the form of a 32-bit Windows DLL, ps4000.dll. This is used by the PicoScope software, and by user-designed applications, to control the oscilloscopes.

ETS. Equivalent-time sampling. A technique for increasing the effective sampling rate of an oscilloscope beyond the maximum sampling rate of its ADC. The scope triggers on successive cycles of a repetitive waveform and collects one sample from each cycle. Each sample is delayed relative to the trigger by a time that increases with each cycle, so that after a number of cycles a complete period of the waveform has been sampled. The waveform must be stable and repetitive for this method to work.

GS/s. Gigasample (billion samples) per second.

Maximum sampling rate. A figure indicating the maximum number of samples the oscilloscope can acquire per second. The higher the sampling rate of the oscilloscope, the more accurate the representation of the high-frequency details in a fast signal.

MS/s. Megasample (million samples) per second.

Oversampling. Oversampling is taking measurements more frequently than the requested sample rate, and then combining them to produce the required number of samples. If, as is usually the case, the signal contains a small amount of noise, this technique can increase the effective <u>vertical resolution</u> of the oscilloscope.

PC Oscilloscope. A virtual instrument formed by connecting a PicoScope 4000 Series scope unit to a computer running the PicoScope software.

PicoScope 4000 Series. A range of high-resolution PC Oscilloscopes from Pico Technology. The range includes two-channel and four-channel models, with or without a built-in function generator and arbitrary waveform generator.

PicoScope software. A software product that accompanies all Pico PC Oscilloscopes. It turns your PC into an oscilloscope, spectrum analyser, and meter display.

Streaming mode. A sampling mode in which the oscilloscope samples data and returns it to the computer in an unbroken stream. This mode allows the capture of data sets whose size is not limited by the size of the scope's memory buffer, at sampling rates up to 6.6 million samples per second.

Timebase. The timebase controls the time interval that each horizontal division of a scope view represents. There are ten divisions across the scope view, so the total time across the view is ten times the timebase per division.

Trigger bandwidth. The external trigger input is less sensitive to very high-frequency input signals than to low-frequency signals. The trigger bandwidth is the frequency at which a trigger signal will be attenuated by 3 decibels.

USB 1.1. Universal Serial Bus (Full Speed). This is a standard port used to connect external devices to PCs. A typical USB 1.1 port supports a data transfer rate of 12 megabits per second, so is much faster than an RS232 COM port.

USB 2.0. Universal Serial Bus (High Speed). This is a standard port used to connect external devices to PCs. A typical USB 2.0 port supports a data transfer rate 40 times faster than USB 1.1 when used with a USB 2.0 device, but can also be used with USB 1.1 devices.

Vertical resolution. A value, in bits, indicating the precision with which the oscilloscope converts input voltages to digital values. Oversampling (see above) can improve the effective vertical resolution.

Voltage range. The range of input voltages that the oscilloscope can measure. For example, a voltage range of  $\pm 100$  mV means that the oscilloscope can measure voltages between -100 mV and  $\pm 100$  mV. Input voltages outside this range will not damage the instrument as long as they remain within the protection limits of  $\pm 200$  V.

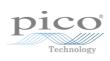

| Index                                                                                                    | setting time buffers 67, 68<br>setting up 66<br>using (API) 14                                                                                                    |
|----------------------------------------------------------------------------------------------------|----------------------------------------------------------------------------------------------------|
|                                                                                                    | Excel 97                                                                                                    |
| A                                                                                                    |                                                                                                    |
| AC/DC coupling 7 setting 60 Aggregation 15 getting ratio 26 API function calls 19 Arbitrary waveform generator 73 index modes 75 AWG 73                                                                                                    | Filter, bandwidth-limiting 59 Function calls 19 Functions ps4000BlockReady 20 ps4000CloseUnit 21 ps4000DataReady 22 ps4000EnumerateUnits 23 ps4000FlashLed 24                                                                                                    |
| В                                                                                                    | ps4000GetChannelInformation 25                                                                                                    |
| Bandwidth-limiting filter 59 Block mode 7, 8, 9, 20 polling status 44 starting 53 Buffers overrun 7                                                                                                    | ps4000GetMaxDownSampleRatio 26 ps4000GetStreamingLatestValues 27 ps4000GetTimebase 28 ps4000GetTimebase2 29 ps4000GetTriggerChannelTimeOffset 30 ps4000GetTriggerChannelTimeOffset64 31 ps4000GetTriggerTimeOffset 32 ps4000GetTriggerTimeOffset64 33                                                                                                    |
| C                                                                                                    | ps4000GetUnitInfo 34                                                                                                    |
| C programming 97 Callback function   block mode 20   streaming mode 22, 87 Channel information, reading 25 Channel selection 7   settings 60 Closing a scope device 21 Company information 3 CONDITION_ constants 72, 80 Constants 88 Contact details 3 | ps4000GetValues 35 ps4000GetValuesAsync 36 ps4000GetValuesBulk 37 ps4000GetValuesTriggerChannelTimeOffsetBulk 38 ps4000GetValuesTriggerTimeOffsetBulk 40 ps4000GetValuesTriggerTimeOffsetBulk 40 ps4000GetValuesTriggerTimeOffsetBulk 43 39, 41 ps4000HoldOff 42 ps4000IsLedFlashing 43 ps4000IsReady 44 ps4000IsTriggerOrPulseWidthQualifierEnabled 45 ps4000MemorySegments 46 |
| D                                                                                                    | ps4000NeMorySegments 46<br>ps4000NoOfStreamingValues 47                                                                                                    |
| Data acquisition 15 Data buffers, setting 61, 63, 64, 65 Disk space 4 Driver 6 error codes 94                                                                                                    | ps4000NoOrStreamingvalues 47 ps4000OpenUnit 48 ps4000OpenUnitAsync 49 ps4000OpenUnitAsyncEx 50 ps4000OpenUnitEx 51 ps4000OpenUnitProgress 52 ps4000RunBlock 53                                                                                                    |
| E                                                                                                    | ps4000RunStreaming 55                                                                                                    |
| Enumerated types 88 Enumerating oscilloscopes 23 Error codes 94 ETS overview (API) 14                                                                                                    | ps4000RunStreamingEx 57<br>ps4000SetBwFilter 59<br>ps4000SetChannel 60<br>ps4000SetDataBuffer 61<br>ps4000SetDataBufferBulk 62<br>ps4000SetDataBuffers 63                                                                                                    |

104 Index

| Functions ps4000SetDataBuffersWithMode 64 ps4000SetDataBufferWithMode 65 ps4000SetEts 66 ps4000SetEtsTimeBuffer 67 ps4000SetEtsTimeBuffers 68 ps4000SetExtTriggerRange 69 ps4000SetNoOfCaptures 70 ps4000SetPulseWidthQualifier 71 ps4000SetSigGenArbitrary 73 ps4000SetSigGenBuiltIn 76 ps4000SetSimpleTrigger 78 ps4000SetTriggerChannelConditions 79 ps4000SetTriggerChannelDirections 81 ps4000SetTriggerChannelProperties 82 ps4000SetTriggerDelay 84 ps4000SigGenSoftwareControl 85 ps4000StreamingReady 87 | picopp.sys 6 PicoScope 4000 Series 1 PicoScope software 5, 6, 94 Processor 4 Programming C 97 Excel 97 LabView 98 PS4000_CHANNEL_A 60 PS4000_CHANNEL_B 60 PS4000_LOST_DATA 7 PS4000_MAX_VALUE 7 PS4000_MIN_VALUE 7 PS4262_MAX_VALUE 7 PS4262_MIN_VALUE 7 PUISE width trigger 71 PWQ_CONDITIONS structure 72                                                                            |
|----------------------------------------------------------------------------------------------------|----------------------------------------------------------------------------------------------------|
| Hold-off 42 Hysteresis 83                                                                                                    | Rapid block mode 10 Resolution, vertical 16 Retrieving data 35, 36 stored (API) 16 streaming mode 27                                                                                                    |
| Installation 5  L LabView 98 LED   programming 24, 43 LEVEL constant 83  M Memory in scope 8 Memory segments 46 Multi-unit operation 18  O One-shot signals 14 Opening a unit 48, 49, 50, 51, 52 Operating system 4 Oversampling 16                                                                                                    | Sampling rate maximum 8 Scaling 7 Serial numbers 23 Signal generator 9 arbitrary waveforms 73 built-in waveforms 76 software trigger 85 Skew, timing 30, 31, 38, 39 Software licence conditions 2 Stopping sampling 86 Streaming mode 8, 15 getting number of values 47 retrieving data 27 starting 55, 57 using (API) 15 Synchronising units 18 System memory 4 System requirements 4 |
| P                                                                                                    | T                                                                                                    |
| Pico Technical Support 3 PICO_STATUS enum type 94 picopp.inf 6                                                                                                    | Technical support 3 Threshold voltage 7 Time buffers                                                                                                    |

```
Time buffers
   setting for ETS 67, 68
Timebase 17
   setting 28, 29
Trademarks 2
Trigger 7
   conditions 79, 80
   delay 84
   directions 81
   pulse width qualifier 45, 71
   pulse width qualifier conditions 72
   setting up 78
   time offset 30, 31, 32, 33
TRIGGER_CHANNEL_PROPERTIES structure 83
TRIGGER_CONDITIONS structure 80
U
USB 4, 6
   changing ports 5
   hub 18
V
Vertical resolution 16
Voltage ranges 7
W
WINDOW constant 83
Windows, Microsoft 4
```

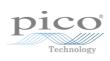

## Pico Technology

James House
Colmworth Business Park
ST. NEOTS
Cambridgeshire
PE19 8YP
United Kingdom
Tel: +44 (0) 1480 396 395
Fax: +44 (0) 1480 396 296
www.picotech.com

ps4000pg.en-6

12.9.11

Copyright  $\ensuremath{\mathbb{C}}$  2008-2011 Pico Technology Ltd. All rights reserved.